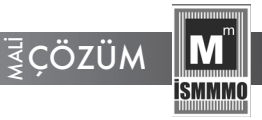

#### **ARAŞTIRMA MAKALESİ**

# **BIST XTEKS ENDEKSİNDE FAALİYETTE BULUNAN İŞLETMELERİN FİNANSAL PERFORMANSLARININ DEĞERLENDİRİLMESİ İÇİN BİR MODEL ÖNERİSİ**

## *A MODEL SUGGESTION FOR FINANCIAL PERFORMANCE ANALYSIS OF COMPANIES IN THE BIST XTEKS INDEX*

#### **Doç. Dr. Mustafa ÇANAKÇIOĞLU24\* \***

#### **ÖZ**

Tekstil endüstrisi ekonomik kalkınma ve gelişim açısından kilit endüstrilerden birisidir. Söz konusu endüstrinin performansı tekstil tedarik zincirinde yer alan tüm aktörlerin genel performansının yanı sıra, ülkenin gelişmişlik düzeyini de doğrudan etkilemektedir. Buna karşılık, tekstil işletmelerinin performanslarının değerlendirilmesi mevcut çok sayıda çelişkili kriterin yanı sıra, son derece karmaşık durumlardan dolayı karar vericiler için kolay bir iş değildir. Bununla birlikte literatürde tekstil işletmelerinin performansını ölçmek üzere genel kabul gören bir matematiksel modelin yanı sıra, üzerinde uzlaşılmış bir kriter seti de bulunmamaktadır. Bu çalışma literatürde gözlemlenen bu boşlukların giderilmesine katkı sağlamak amacıyla bir saha çalışması yürüterek bir kriter seti belirlenmiştir. Aynı zamanda gereksinim duyulan bir değerlendirme modeli sunmak üzere CRITIC ve MAIRCIA tekniklerinden oluşan bir kombinasyonun kullanılması önerilmektedir. Buna ek olarak önerilen modelin tutarlılığını ve geçerliliğini test etmek üzere 99 farklı senaryodan oluşan kapsamlı bir duyarlılık analizi gerçekleştirilmiştir. Analizin sonuçları önerilen modelin uygulanabilirliği, tutarlılığı ve kararlılığını kanıtlamaktadır.

**Anahtar Sözcükler:** BIST, tekstil endüstrisi, ÇKKV, CRITIC, MAIRCIA, performans analizi

#### **ABSTRACT**

The textile industry is one of the critical sectors in the aspect of economic development and growth. The industry's performance directly affects the level of development of a country and affects the overall performance

<sup>24</sup> İstanbul Gelişim Üniversitesi, Elektronik Ticaret ve Yönetimi Bölümü, ORCID: https://orcid. **\*** org/0000-0001-7462- 9934

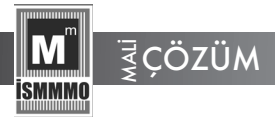

of all stakeholders in the textile supply chains. However, evaluation of the performance of the textile companies is not an easy business for decisionmakers, as there are many conflicting criteria in addition to many complicated situations. Besides, as well as there is no commonly accepted mathematical model for measuring the performance of the textile companies, the criteria set that is commonly accepted on that. The current paper identified criteria set by performing fieldwork to fill the gaps existing in the literature; also, it proposes a combination consisting of the CRITIC and the MAIRCIA techniques to present an evaluation model that is required. In addition, a comprehensive sensitivity analysis, consisting of different 99 scenarios, was performed to test the validity and applicability of the proposed model. The results of the analysis prove the validity, consistency, and stability of the model.

**Keywords:** BIST, textile industry, MCDM, CRITIC, MAIRCIA, performance analysis

## **1. GİRİŞ**

Küreselleşmeyle birlikte yaşanan ekonomik ve teknolojik gelişmeler karşısında işletmeler, rekabet koşullarına ayak uydurmak ve kendilerini sürekli yenileyerek ilerleme kaydetmek zorundadırlar. Gerek ulusal ve gerekse uluslararası alanda üretim faaliyetinde bulunan ve kâr amaçlı kurulan bu işletmelerin, mali tablolarından faydalanarak yapacakları finansal performans analizleri ile hem işletmelerinin yıllık faaliyet sonuçlarını hem de finansal yapı özelliklerini görebilmeleri açısından önemlidir. Günümüz rekabet ortamında işletmelerin performanslarının doğru değerlendirilmesi sadece yöneticiler, işletme sahipleri, ortakları, yatırımcılar ve kreditörler için değil aynı sektördeki diğer işletmeler için de önemli bir konudur.

Mevcut ekonomik veriler ve dış ticaret rakamları tekstil, deri ve hazır giyim sanayilerinin, Türkiye ekonomisinde diğer sanayi kollarına göre önemi göreceli olarak azalma eğiliminde olmasına rağmen, ekonomideki öneminin devam ettiğini göstermektedir (Kalkınma Bakanlığı, 2014, s.5). Emek yoğun ve düşük yatırım gerektiren tekstil sektörü, özellikle ülkelerin gelişmelerinin ilk aşamalarında büyük önem taşımaktadır. Ülkelerin ekonomilerinin iyiye gittiği dönemlerde tekstil sektörünün imalat içindeki payı azalmasına karşın, ürettiği katma değeri yüksek tekstil ürünlerle sektör, ilgili pazarlarda rekabet etmeye devam edebilmektedir. Türkiye'nin Cumhuriyet döneminden beri ekonomik gelişmesinde ve büyümesinde önemli rol almış, net katma değer oluşturmuş

# **ECÖZÜM**

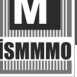

ve istihdam katkısı yaratmış en önemli imalat sanayi kollarından biri de tekstil sektörüdür. Sektör, üretim, istihdam ve dış ticaret içindeki payı nedeniyle diğer bir deyişle, gayri safi milli hasılaya katkısı nedeniyle Türkiye ekonomisindeki önemini hâlâ korumaktadır. Sektör, 2020 yılında zorlanmasına rağmen, yılın tamamında göreceli olarak başarılı sayılabilecek bir performans sergilemiştir. Günümüzde hâlâ Türkiye ekonomisinin taşıyıcı sektörlerinden biri olarak varlığını sürdüren bu sektör, en fazla döviz kazandıran sektörler arasında da sürekli olarak ilk sıralarda yer almıştır (TÜRMOB, 2021, s.29-30).

Türkiye istatistik kurumunun yıllık sanayi ve hizmet istatistikleri 2019 verilerine göre imalat sanayindeki girişim sayısının %20,2'inin, çalışan sayısının ise %27,8'inin hazır giyim, tekstil ve deri sektörlerinde yer aldığı görülmektedir. Bu veriler ışığında, özellikle çalışanların yaklaşık ¼'ünün tekstil sektörlerinde faaliyet gösterdiği anlaşılmaktadır. Ayrıca İmalat sanayii içindeki %15,2'lik üretim, %17'lik katma değer ve %14,5'lik yatırım değeri ile tekstil sektörü Türkiye'nin ekonomik faaliyetlerinde oldukça önemli bir yere sahiptir (TUİK, 2019).

Çalışmamızda Borsa İstanbul'da XTEKS endeksinde yer alan işletmelerin, bilanço ve gelir tablosundan elde edilen muhasebe temelli finansal oranlar ile performans analizleri yapılacaktır. Türkiye'deki tekstil sektörü ile yapılan çalışmalar incelendiğinde işletmelerin etkinlik analizinde en çok Veri Zarflama Analiz (VZA) yönteminin kullanıldığı gözlemlenmiştir. Bazı çalışmalarda ise, işletmelerin performans değerlemelerinde oran analizinin kullanıldığı tespit edilmiştir. Seçilen kriterlerin ağırlıklandırılmasında ise, bazı çalışmalarda eşit dağılım verilirken bazı çalışmalarda ise, bulanık AHS, AHP ve Entropi yöntemlerinin kullanıldığı görülmüştür. İşletmelerin performans sıralamalarında ise, Gri İlişkiler Analizi (GIA), MAUT, TOPSIS ve VIKOR yöntemlerinin farklı araştırmacılar tarafından kullanıldığı belirlenmiştir. Ayrıca, Küçükönder ve Şişmanoğlu (2020) çalışmalarında ağırlıklandırma yöntemi olarak Entropi, performans sıralamasında EATWIOS, MAUT, WASPAS ve OCRA yöntemlerini aynı anda kullanmışlardır.

Çok Kriterli Karar Verme (ÇKKV) problemlerinde ağırlıklandırma işlemi için kullanılabilecek hem sübjektif hem de objektif yöntemler mevcuttur. Sübjektif yöntemlerde kriterlerin önem düzeylerinin belirlenmesi sürecinde karar vericilerin yargıları etkin rol oynarken objektif yöntemlerinde kriter ağırlıkları karar matrisi üzerinde birtakım matematiksel modellerin uygulanması ile belirlenir (Gao vd., 2017, s. 3-4). İşletmelerin performans

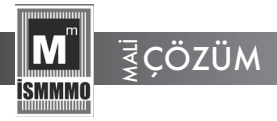

değerlendirmesi ve sıralaması, birden fazla finansal oranın aynı anda dikkate alınması ile gerçekleşen bir süreçtir. Bu süreçte kullanılan oranlara eşit ağırlık vermek veya subjektif yöntemler kullanmak yerine finansal oranlar için objektif ağırlıkların kullanılması daha doğru bir yaklaşımdır. Literatürde birçok objektif ağırlıklandırma yöntemi olmasına karşın, son zamanlarda en sık kullanılan yöntemlerden biri de CRITIC yöntemidir.

Çalışmamızda, seçilen kriterlerin ağırlıklandırmalarında CRITIC yöntemi kullanılmıştır. BIST'te hisseleri işlem gören XTEKS endeksinde 16 işletmenin finansal performans sıralaması ise, MAIRCIA yöntemi uygulanarak yapılmıştır. Çalışma toplamda beş bölümden oluşmaktadır. Giriş kısmında çalışmanın ve araştırmanın genel çerçevesi özetlenmiştir. Birinci bölümde BIST'teki tekstil sektörü ile ilgili literatür taranarak yöntemlerle ilgili önceki çalışmalar gözden geçirilmiştir. İkinci bölümde uygulama için kullanılan yöntemler ve model tanıtılmış, üçüncü bölümde de araştırmanın kapsamı ve veri seti tanıtılmıştır. Dördüncü bölümde, önerilen model kullanılarak XTEKS endeksindeki işletmelerinin finansal performansı analiz edilmiş ve modelin doğrulama testi yapılmıştır. Sonuç bölümde ise, elde edilen sonuçlar tartışılarak genel bir değerlendirme yapılmıştır.

## **2. LİTERATÜR**

Literatür incelemesinde, özellikle Borsa İstanbul'da hisseleri işlem gören tekstil işletmeleriyle ilgili yapılan çalışmalara Tablo 1'de verilmiştir. Bu tablodan sonra, bu çalışmalarda kullanılan bazı yöntemlerin avantaj ve dezavantajlarına değinilmiştir.

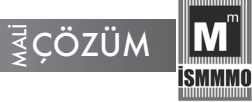

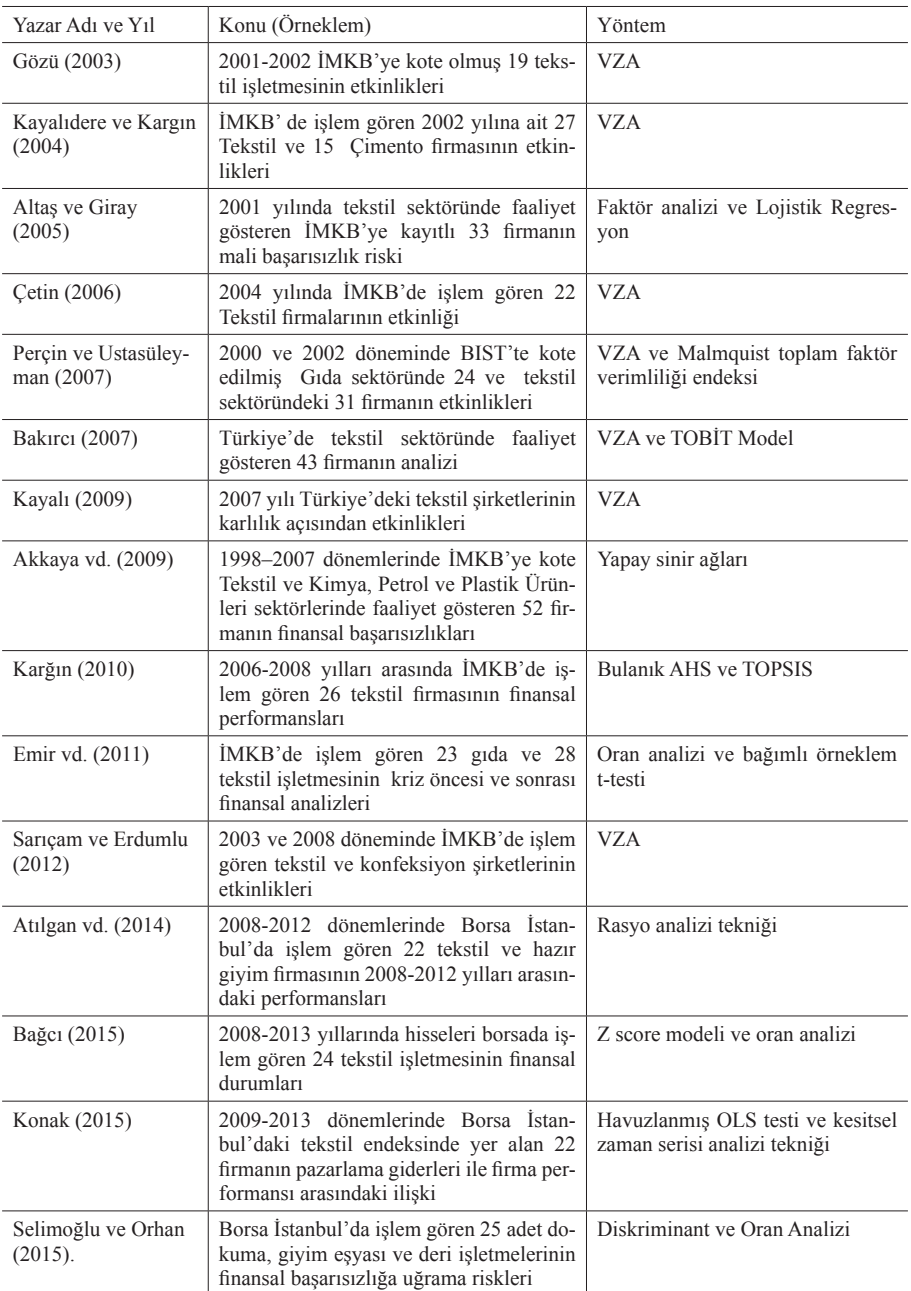

# **Tablo 1. Literatürde Yer Alan Çalışmalar ve Özellikleri**

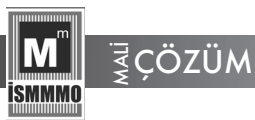

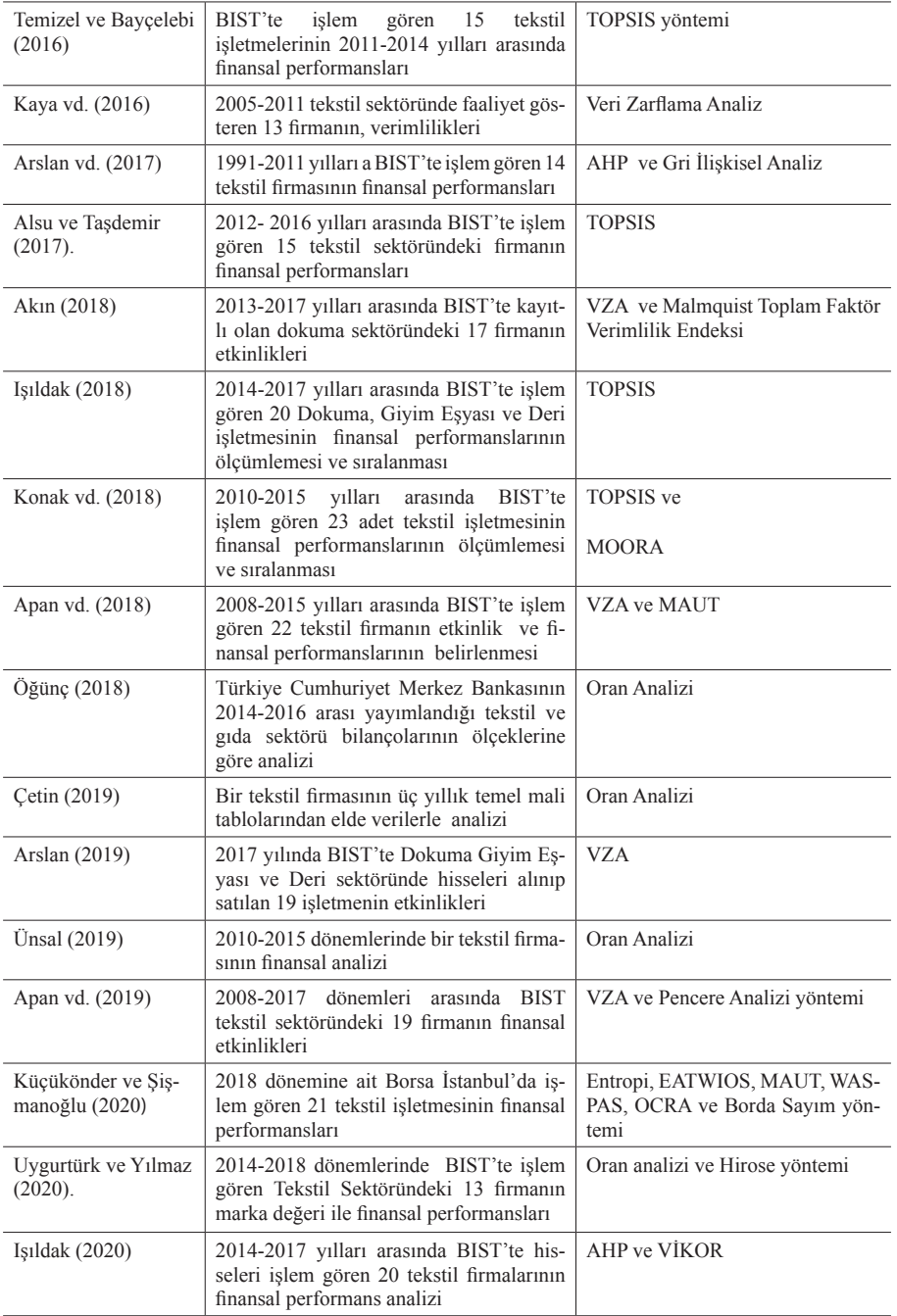

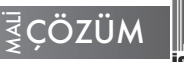

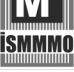

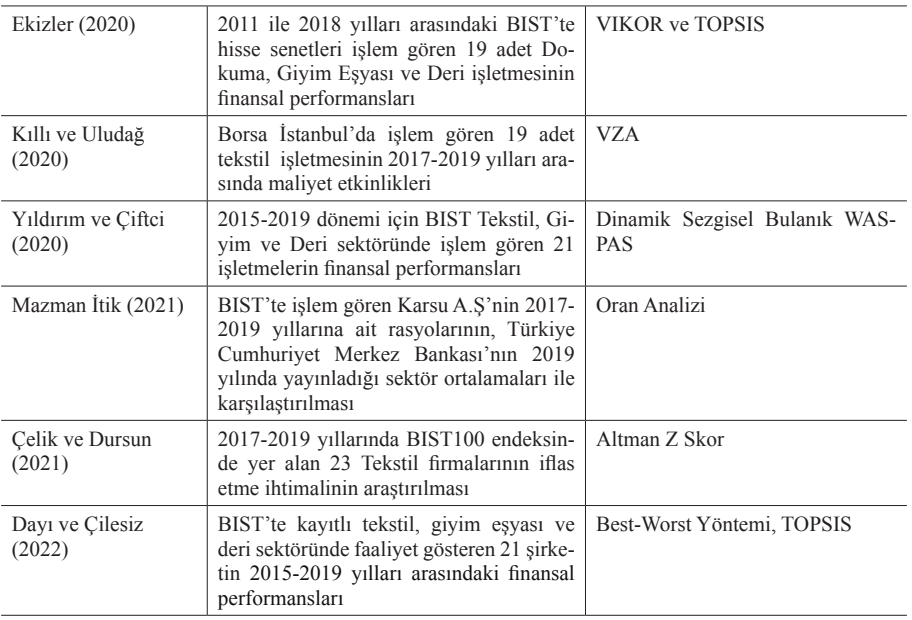

Tablo 1'de görüldüğü gibi, çalışmaların önemli bir bölümünde VZA yöntemi kullanılarak işletmelerin verimlilikleri analiz edilmiştir. Bununla birlikte, işletmelerin karşılaştırmalı olarak performanslarının analiz edilebilmesi için VZA yöntemi bir takım sınırlılıklara sahiptir. Öncelikle, VZA işletmelerin etkinliklerini belirli bir dönem için değerlendirirken, bunu etkin ya da etkin değil şeklinde yapmaktadır. Dolayısıyla yöntem etkinlik ile ilgili olarak ara değerleri dikkate almaz. Daha da önemlisi, yöntem işletmeleri tek tek değerlendirirken, karşılaştırmalı bir analiz olanağı sağlamaz. Bu açıdan değerlendirildiğinde işletmelerin performansına odaklanan araştırmacılar, karar vericiler ve diğer paydaşlar açısından karar verme ve değerlendirme süreçlerine ilişkin yeterli bilgi ortaya koymaz. Öte yandan literatürde Bulanık AHS ve TOPSIS (Karğın 2010), Gri İlişkisel Analiz (Arslan vd. 2017), MOORA (Konak vd. 2018), Entropi, EATWIOS, MAUT, WASPAS, OCRA (Küçükönder ve Şişmanoğlu 2020), AHP ve VİKOR (Işıldak, 2020), VIKOR ve TOPSIS (Ekizler, 2020), Bulanık WASPAS (Yıldırım ve Çiftci 2020) gibi ÇKKV yöntemleri kullanılarak işletmelerin performansına odaklanan çalışmalara da rastlanılmıştır.

Bu çalışmaların literatüre önemli katkıları olsa da kullanılan yöntemlerin bir takım dezavantajları ve yapısal problemleri bulunmaktadır. Öncelikle,

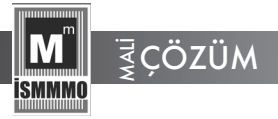

en fazla kullanılan yöntemlerden birisi olan AHP tekniği, tutarlılığının test edilmesi için ek hesaplamalara ve analizlere gereksinim duyar (Olson, 1988, s.209). Bunun sonucunda değerlendirme süreci uzayabilir ve karmaşık hale gelebilir. Daha önemlisi AHP yöntemi karmaşık ve uygulanması zor bir algoritmaya sahiptir. Özellikle alternatif ve kriter sayısına bağlı olarak değerlendirme sürecinin karmaşıklığı daha da artabilir (Karthikeyan vd., 2016, s.13). Ek olarak, yöntem sıra çevirme problemine karşı düşük bir dirence sahiptir. Bunun anlamı; kriter, alternatif ve endekslerde yer alan değerlerde bir değişiklik söz konusu olduğunda elde edilen sonuçlar dramatik olarak değişebilir. Bu yüzden AHP karar vericilere yeterli düzeyde güvenilir sonuçlar sağlamaz.

Benzer ifadeler özellikle sıra çevirme problemi çerçevesinde TOPSIS yöntemi için de söylenebilir (García-Cascales ve Lamata, 2012, s.125). Ayrıca, TOPSIS yöntemi nitelikler arasındaki korelasyonu dikkate almaz (Kraujalıenė, 2019, s.83). VIKOR yöntemi ise, algoritmanın işletilmesi için bir eşik değere ihtiyaç duyar (Zimonjić vd., 2021; Kraujalıenė, 2019; Fallahpour ve Moghassem 2012, s. 803). Ancak bu değerin nasıl belirlenmesi gerektiği ve güvenilirliğinin sağlanması için izlenecek yollar literatürde yeterince açık değildir. Öte yandan Gri İlişkisel Analiz yöntemi sağladığı bir takım avantajların yanı sıra, bazı dezavantajlara da sahiptir. Örnek olarak, ağırlık değerlerindeki farklılıklar sonuçlara yeterli ölçüde yansımadığı gibi, yöntem endekslerde yer alan verilerin benzerliğini yeterince karakterize edemez (Wang, 2021, s. 31).

EATWIOS yöntemi işletmelerin performanslarının ölçülmesi açısından son derece güçlü ve yeni bir yaklaşım olsa da, yöntemin bir takım kısıtları ve sınırlılıkları mevcuttur. En başta, EATWIOS kriterlerin girdi ya da çıktı olarak değerlendirilmesi sürecinde kafa karıştırıcı olabilir. Özellikle, bazı kriterlerin uygulamadaki karakteri (minimum ya da maksimum) girdi ya da çıktı olarak değerlendirilmesinde bir takım problemler yaratabilir. Örnek olarak bir kriter gerçekte maksimum yönlü bir kriter olarak değerlendirilirken, yöntemde sisteme girdi olarak, dolayısıyla minimum karakterli bir kriter olarak değerlendirme sürecine dahil edilebilmektedir.

MAUT yöntemi ise belirsizlikleri dikkate alması açısından yararlı bir teknik olsa da prosedürün uygulanabilmesi için son derece yoğun bilgi gerektirmektedir. Dolayısıyla değerlendirmeye alınan alternatiflerin belirlenen her bir kriter çerçevesinde net sayısal değerlere sahip olması gerekir

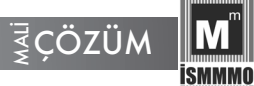

(Shanmuganathan vd., 2018, s. 699; Velasquez ve Helster, 2013, s. 57; Sabaei vd., 2015, s. 33). Bu durum yöntemin en önemli dezavantajı olarak sayılabilir. Ek olarak, MOORA tekniği, endekslerde verilerin sıfır ya da negatif değerler almaması, bütün değerlerin pozitif olması gerekir. Aksi durumda prosedürün uygulanması mümkün olmaz (Brauers ve Zavadskas, 2010). Benzer bir perspektifte OCRA tekniği bir takım sınırlılıklara sahiptir. Bunların başında yöntemin girdilere ve çıktılara tek bir skaler ölçümün uygulanmasını gerektirmesidir. Bu durum yöntemin basit toplamaya dayanması sonucu elde edilen sonuçlar hakkında güvensizlik doğurur. Öte yandan yöntem birçok uygulama karmaşıklığına sahip olması nedeniyle literatürde eleştirilmektedir (Wang ve Wang, 2005).

Çalışmanın motivasyonları özetlendiğinde, kapsamlı bir literatür taraması yapıldığında tekstil işletmelerinin finansal performanslarını analiz etmek üzere yürütülen çalışmalarda bir takım teorik ve yönetimsel boşluklar gözlemlenmiştir. Bu çalışma genel olarak bu boşlukları gidermeyi amaçlar. Aynı zamanda elde edilen veri ve bilgiler alanında tecrübe ve kapsamlı bilgi birikimine sahip olan uzmanlar tarafından değerlendirilmiş ve olası yanlış değerlendirme ve hatalı analizlerin bu şekilde minimize edilmesine çalışılmıştır. Çalışma iki güçlü ve popüler karar verme tekniklerinin avantajlarını birleştirerek karar vericilere güvenilir, sağlam ve uygulanabilir bir matematiksel model ve karar verme çerçevesi sunmayı amaçlamaktadır. Nihai olarak bu çalışmada geçmiş çalışmalardan farklı olarak kriter seti matematiksel bir model yardımıyla belirlenmiştir. Bu durum karar probleminin daha gerçekçi ve rasyonel bir temelde yapılandırılmasına olanak sağlamıştır.

Genel olarak değerlendirildiğinde literatürde kullanılan tekniklerin literatürde görülen metodolojik çerçeve gereksinimine tam olarak cevap vermediği görülmektedir. Bunun temel nedenlerinin başında yukarıda bahsedilen yaklaşımların sınırlılıkları, kısıtları ve yapısal problemleri gelmektedir. Daha önemlisi kullanılan yöntemlerin tümü alternatiflerin başlangıçta eşit seçilme şansını göz ardı etmektedir. Dolayısıyla, literatürde kullanılan yöntemlerin önemli bir bölümü bu objektiflik gereksinimini yeterince dikkate almaz. Bu boşluğu giderebilmek için bu çalışmada subjektif değerlendirmelerin negatif etkisinin yanı sıra sapmaların azaltılması için son derece etkin bir yöntem olan CRITIC tekniği ağırlıklandırma tekniği olarak seçilmiştir. Ek olarak, alternatiflerin tercih edilebilirlik performanslarının ölçülmesi ve önem derecelerine göre sıralandırılmaları için MAIRCIA tekniği

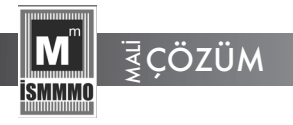

kullanılmıştır. Literatürde görülen boşluklardan birisi olan yeterli objektifliğin sağlanması durumu yöntemin her alternatife başlangıçta eşit tercih edilebilirlik şansı vererek daha objektif bir değerlendirme ortamı sağlaması ile önemli ölçüde giderilmektedir.

# **3. YÖNTEM**

Bu çalışmada tekstil işletmelerinin finansal performanslarını değerlendirmek için yukarıda gösterilen avantaj ve katkıları dikkate alınarak, CRITIC ve MAIRCIA tekniklerinden oluşan hibrid bir model önerilmektedir. Şekil 1'de önerilen modelin temel algoritması gösterilmektedir.

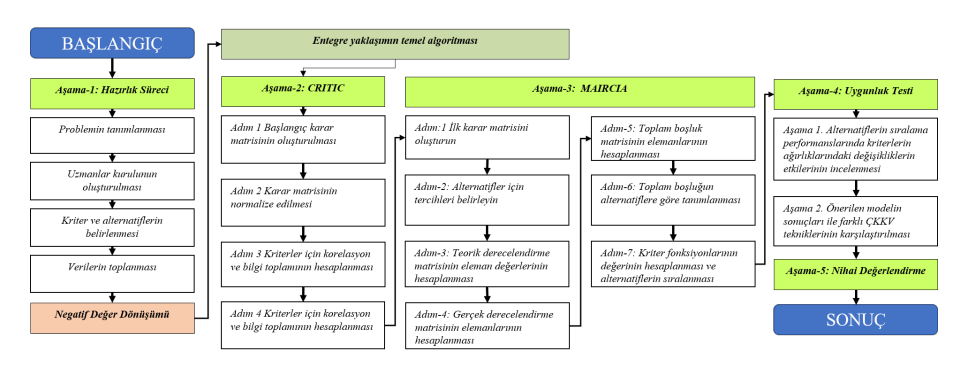

**Şekil 1. Önerilen Matematiksel Model ve Temel Algoritması**

Yukarıda gösterilen temel algoritmanın aşama ve uygulama adımları izlenmiştir. İlk aşamada önerilen modelin matematiksel uygulaması öncesinde bir hazırlık süreci tanımlanmıştır.

*Aşama-1* Hazırlık Süreci: Bu süreçte önce problemin tanımlanması için öncelikle araştırma problemleri tanımlanmıştır. Buna göre; araştırma problemleri; i)ilgili endüstride işletmelerin finansal performanslarını ölçmek üzere matematiksel bir model ya da karar destek sistemi var mı? ii) karar vericiler bir değerlendirme sürecinde (mevcut ise) bu model ve araçları kullanıyorlar mı? iii) karar vericiler bir performans analizi ile ilgili süreçte kendi kişisel yargı ve değerlendirmelerine ne kadar önem veriyor? iv) finansal performans analizinde değerlendirme sürecine etki eden kriterler nelerdir?

Bu araştırma soruları hazırlık sürecinin ikinci aşamasında oluşturulan uzmanlar kurulu üyelerine yöneltilmiş alınan cevaplar kaydedilmiştir. Aynı zamanda bir metodolojik yaklaşım çerçevesinde karar alternatifleri ve seçim

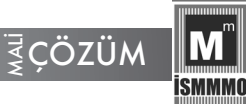

kriterleri uzmanlar kurulu ile birlikte belirlenmiştir. (Bu süreçte izlenen algoritma ve uygulama adımları detaylı olarak bölüm 4 uygulama kısmında verilmiştir). Nihai olarak, veriler toplandıktan sonra önerilen modelin matematiksel uygulama adımlarına geçilmiştir.

*Aşama-2* Kriter Ağırlıklarının Hesaplanması: Önerilen modelin ikinci aşamasında kriter ağırlıklarının belirlenmesi için Diakoulaki vd. (1995) tarafından geliştirilen CRITIC yöntemi uygulanmıştır. Bununla birlikte önerilen model pozitif tam sayıların olmasını gerektir. Ancak BIST'ten toplanan datalar finansal veriler oldukları için bunların bulunduğu endekslerde sıfır ya da negatif değerlerin bulunması olağandır. Bu yüzden, endekste yer alan tüm değerlerin pozitif tam sayı olarak tanımlanması için negatif dönüştürme işlemi uygulanarak, endeks değerlerinin Z skorları hesaplanmış ve tüm değerler pozitif olarak tanımlanmıştır. Bunun için aşağıda gösterilen algoritma izlenmiştir. Bunun için eşitlik 1 kullanılarak, endekste yer alan minimum değer elde edilmektedir.

$$
x_{ij} = \frac{\left(x_{ij} - \overline{x}_i\right)}{s_i} \tag{1}
$$

Elde edilen yeni değerler ile yeni matris oluşturulur, matrisin en küçük eleman değerine 0,1 değeri eklenerek elde edilen A değeri matrisin tüm elemanlarına eklenir ve uygulamada kullanılacak yeni karar matrisi oluşturulur. yeni karar matrisi oluşturulur.

$$
x_{ij}^{\dagger} = (x_{ij} + A) \tag{2}
$$

Elde edilen ilk karar matrisi hem CRITIC hem de MAIRCIA yönteminin başlangıç adımlarında aynı şekilde kullanılır. Bu işlemlerin ardından ilk olarak kriter ağırlıklarını hesaplamak üzere CRTIC yönteminin uygulama adımlarına kiter ağırlıklarını hesaplamak üzere CRTIC yönteminin uygulama adımlarına geçişmiştir. (Diakoulaki vd. 1995; Tuş ve Adalı 2018; Madić ve Radovanović,  $2015$ ). Radovanović, 2015). *Adım 1* Başlangıç karar matrisinin oluşturulması: önceki adımda elde edilen yeni endeks

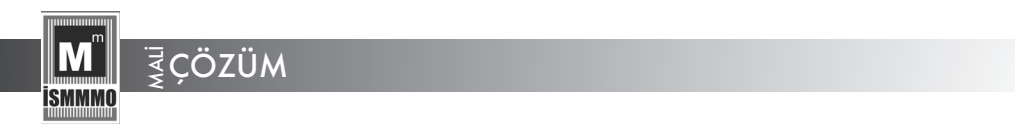

*Adım 1* Başlangıç karar matrisinin oluşturulması: önceki adımda elde edilen yeni endeks değerleri kullanılarak başlangıç karar matrisi oluşturulur.

$$
X = \begin{bmatrix} x_{11} & x_{12} & \dots & x_{1n} \\ x_{21} & x_{22} & \dots & x_{2n} \\ \vdots & \vdots & \ddots & \vdots \\ x_{i1} & x_{i2} & \dots & x_{in} \\ \vdots & \vdots & \ddots & \vdots \\ x_{m1} & x_{m2} & \dots & x_{mn} \end{bmatrix}
$$
 (3)

*Adım 2* Karar matrisinin normalize edilmesi: Eşitlik 4 ve 5 yardımıyla başlangıç karar matrisi normalize edilir.

$$
S_{ij}^{N} = \frac{S_{ij} - S_{j}^{\min}}{S_{j}^{\max} - S_{j}^{\min}}
$$
  
\n
$$
S_{ij}^{N} = \frac{S_{j}^{\max} - S_{ij}}{S_{j}^{\max} - S_{j}^{\min}}
$$
  
\n(4)

Burada  $s_j^N$ normalize matrisin eleman değerlerini gösterirken, en küçük değer  $s_j^{\min}$ , en yüksek değer ise  $s_j^{\text{max}}$  tarafından sembolize edilmektedir.

*Adım 3* Kriterler için korelasyon ve bilgi toplamının hesaplanması: Toplam bilgi miktarı ve korelasyon değerleri aşağıda gösterilen eşitlik 6 ve 7 yardımıyla hesaplanmaktadır.

$$
\tau_{j_k} = 1 - \frac{6 \sum_{i=1}^{m} d_i^2}{n(n^2 - 1)}; j, k = 1, 2, ..., n
$$
\n
$$
K_j = \sigma_j \sum_{k=1}^{n} (1 - \tau_{jk}); j = 1, 2, ..., n
$$
\n(6)

 $\sigma_{ij}$ ; jth kriteri için standart sapma değerini gösterir.

*Adım 4* Kriter ağırlıklarının hesaplanması: Nihai olarak kriterlerin ağırlıkları eşitlik 8 kullanılarak belirlenir.

$$
w_j = \frac{K_j}{\sum_{k=1}^n K_k}; j = 1, 2, ..., n
$$
\n(8)

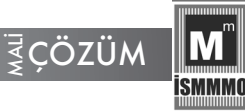

*Aşama-3* Alternatiflerin tercih edilme performanslarının belirlenmesi: Üçüncü aşamada alternatiflerin değerlendirilmesi için Pamučar vd. (2014) tarafından tanıtılan MAIRCIA tekniği kullanılmaktadır. Aşağıda yöntemin uygulama adımları gösterilmektedir (Aksoy, 2021; Ayçin, 2020; Ayçin ve Güçlü, 2020; Aydın, 2020; Ecer, 2021; Gigović et al., 2016; Günay ve Ecer, 2020; Mamak Ekinci ve Can 2018; Özdağoğlu, vd., 2020; Pala, 2021).

å

*K*

*Adım 1:* İlk karar matrisini oluşturulması: MAIRCIA tekniğinin ilk uygulama adımında daha önce ağırlıklandırma aşamasında oluşturulan ilk karar matrisi aynen kullanılmıştır.

*Adım 2:* Alternatifler için tercihleri belirlenmesi: Bu aşamada her bir alternatifin eşit tercih edilebilirlik değeri hesaplamak için 1 değeri alternatif sayısına bölünür. Bunun için eşitlik 9 da gösterilen matematiksel formülasyon kullanılır.

$$
P_{\scriptscriptstyle{Ai}} = \frac{1}{m} \sum_{i=1}^{m} P_{\scriptscriptstyle{Ai}} = 1; i = 1, 2, ..., m \tag{9}
$$

 $P_{\scriptscriptstyle{Ai}}$ her bir kriter için eşit tercih edilebilirlik değerini göstermektedir.

*Adım 3:* Teorik derecelendirme matrisinin eleman değerlerinin hesaplanması: İlk karar matrisinde yer alan eleman değerleri değerine bölünerek teorik değerlendirme matrisi eşitlik 10 da gösterildiği gibi oluşturulur.

$$
TDM = \begin{bmatrix} t_{ij} \end{bmatrix}_{m \times n} = \begin{bmatrix} t_{11} & t_{12} & \cdots & t_{1n} \\ t_{21} & t_{22} & \cdots & t_{2n} \\ \cdots & \cdots & \cdots & \cdots \\ t_{m1} & t_{m2} & \cdots & t_{mn} \end{bmatrix} = \begin{bmatrix} \frac{1}{m} w_1 & \frac{1}{m} w_2 & \cdots & \frac{1}{m} w_n \\ \frac{1}{m} w_1 & \frac{1}{m} w_2 & \cdots & \frac{1}{m} w_n \\ \cdots & \cdots & \cdots & \cdots \\ \frac{1}{m} w_1 & \frac{1}{m} w_2 & \cdots & \frac{1}{m} w_n \end{bmatrix}
$$
(10)

*Adım 4:* Gerçek derecelendirme matrisinin elemanlarının hesaplanması: Eşitlik 11 ve 12 yardımıyla gerçek değerlendirme matrisinin eleman değerleri hesaplanır.

$$
\mathcal{g}_{ij} = \left(t_y\right) \left(\frac{s_y - s_{\bar{y}}}{s_{\bar{y}}^* - s_{\bar{y}}}\right) \tag{11}
$$

$$
\mathcal{G}_{ij} = \left(t_{ij}\right) \left(\frac{s_{ij} - s_{ij}^*}{s_{ij}^- - s_{ij}^*}\right) \tag{12}
$$

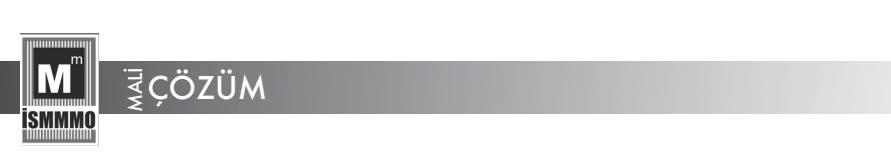

 $g_{ij}$  gerçek değerlendirme matrisinin eleman değerlerini gösterirken,  $^{s_{ij}^-}$ ilk karar matrisindeki minimum $s_{ij}^*$  ise maksimum değeri gösterir. Hesaplamalardan sonra aşağıda eşitlik 13 ile gösterilen gerçek derecelendirme matrisi oluşturulur.

$$
GDM = \begin{bmatrix} g_{ij} \end{bmatrix}_{m \times n} = \begin{bmatrix} g_{11} & g_{12} & \cdots & g_{1n} \\ g_{21} & g_{22} & \cdots & g_{2n} \\ \cdots & \cdots & \cdots & \cdots \\ g_{m1} & g_{m2} & \cdots & g_{mn} \end{bmatrix}
$$
(13)

*Adım 5:* Toplam boşluk matrisinin elemanlarının hesaplanması: Bu adımda eşitlik 14 ve 15 kullanılarak, eşitlik 16 da gösterilen toplam boşluk matrisi oluşturulur.

$$
b_{ij} = (t_{ij}) - (g_{ij}); g_{ij} \in [0, \infty)
$$
\n
$$
(14)
$$

$$
b_{ij} =\begin{cases} 0; & \text{eger } t_{ij} = g_{ij} \\ (t_{ij}) - (g_{ij}); & \text{eger } t_{ij} > g_{ij} \end{cases}
$$
\n
$$
TBM =\begin{bmatrix} b_{11} & b_{12} \ldots & b_{1n} \\ b_{21} & b_{22} \ldots & b_{2n} \\ \ldots & \ldots & \ldots \\ b_{m1} & b_{m2} \ldots & b_{mn} \end{bmatrix} = \begin{bmatrix} t_{11} & t_{12} \ldots & t_{1n} \\ t_{21} & t_{22} \ldots & t_{2n} \\ \ldots & \ldots & \ldots \\ t_{m1} & t_{m2} \ldots & t_{mn} \end{bmatrix} \begin{bmatrix} g_{11} & g_{12} \ldots & g_{1n} \\ g_{21} & g_{22} \ldots & g_{2n} \\ \ldots & \ldots & \ldots \\ g_{m1} & g_{m2} \ldots & g_{mn} \end{bmatrix} = \begin{bmatrix} t_{11} - g_{11} & t_{12} - g_{12} \ldots & t_{1n} - g_{1n} \\ t_{21} - g_{21} & t_{22} - g_{22} \ldots & t_{2n} - g_{2n} \\ \ldots & \ldots & \ldots & \ldots \\ t_{m1} - g_{m1} & t_{m2} - g_{m2} \ldots & t_{mn} - g_{mn} \end{bmatrix} \tag{16}
$$

*Adım 6:* Toplam boşluğun alternatiflere göre tanımlanması: Her bir alternatif için boşluk değeri hesaplanır. Bunun için eşitlik 17 kullanılır.

$$
Q_i = \sum_{j=1}^{n} b_{ij} ; (i = 1, 2, ..., m)
$$
\n(17)

*Adım 7:* Kriter fonksiyonlarının değerinin hesaplanması ve alternatiflerin sıralanması: Alternatifler bir önceki adımda hesaplanan değerlerine göre sıralandırılır.

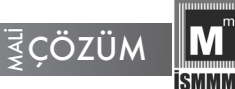

#### **4. ARAŞTIRMANIN KAPSAMI VE VERİ SETİ**

Önceki bölümde belirtildiği gibi, öncelikle bir hazırlık süreci dizayn edilmiş ve Şekil 1'de gösterilen algoritma izlenmiştir. İlk olarak araştırma problemleri hazırlanmış ve temel problem belirlenmiştir. Buna göre, literatürde tümüyle üzerinde uzlaşılan bir kriter setinin mevcut olmaması ve genel kabul görmüş güçlü, pratik ve etkin bir karar verme aracının bulunmaması temel problem olarak tanımlanmış, bu çalışma bu eksikliklerin giderilmesine katkı sunmak üzere tasarımlanmıştır.

Hazırlık sürecinin ikinci aşamasında beş kişiden oluşan bir uzman kurulu oluşturulmuş, araştırma süreci boyunca uzmanlar hem kriterlerin belirlenmesi sürecinde etkin bir biçimde görev alırlarken, hem de gereksinim görüldüğü zaman danışma fonksiyonu üstlenmişlerdir. Tablo 2'de uzmanlar kurulu üyeleri ile ilgili detaylar gösterilmektedir. Üyeler sektörde en az 20 senelik deneyime sahip, tekstil endüstrisinde finans ve muhasebe alanında üst düzey yönetici olarak görev yapan (ya da yapmış) uzmanlar arasından seçilmiştir.

| N <sub>0</sub>  | Tecrübe | Mezuniyet                    | Görev                               |
|-----------------|---------|------------------------------|-------------------------------------|
| KV1             | 22      | İktisat                      | Finans Yöneticisi                   |
| KV <sub>2</sub> | 21      | Isletme                      | Mali İsler Müdürü                   |
| KV3             | 26      | İktisat                      | Mali İslerden Sorumlu Gen. Md. Yrd. |
| KV4             | 28      | <i>i</i> sletme              | Muhasebe Müdür                      |
| KV5             | 32      | <i><u><b>I</b>sletme</u></i> | Muhasebe ve Finans Müdürü           |

**Tablo 2. Uzmanlar Kurulu Üyeleri İle İlgili Bilgiler**

Karar vericiler ile birlikte çok sayıda yüz yüze toplantının yanı sıra uzmanlar ile birebir görüşmeler gerçekleştirilmiş kendilerine araştırma problemleri yöneltilmiştir. Elde edilen yanıtlar dikkate alındığında, uzmanlar sektörde işletmelerin değerlendirilmesi için bir modelin ya da karar destek sisteminin varlığından emin olmadıklarını ve özellikle finansal değerlendirme ile ilgili olarak matematiksel bir modelin kullanılmasının yaygın bir uygulama olmadığını belirtmişler, öte yandan sektörde karar vericilerin genellikle tecrübelerine ve kişisel yargılarına dayanarak yatırım vb türde kararlar aldıklarını ifade etmişlerdir.

Aynı süreçte, uzmanlardan bir tekstil işletmesinin finansal performansını değerlendirmek üzere dikkate alınması gereken kriterler sorulmuş ve her bir karar vericiden kriterleri belirlemek üzere birer liste hazırlaması istenmiştir.

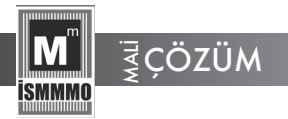

Ardından listeler toplanarak tekrarlanan kriterler elenmiş ve nihayetinde bir kriter listesi hazırlanmıştır. Aynı zamanda araştırmacılar literatürü tarayarak geçmiş çalışmalarda kullanılan kriterleri değerlendirmiş ve karar vericiler tarafından belirlenen kriterlerin geçmiş çalışmalarda da yoğunlukla kullanıldığını tespit etmişlerdir. Tablo 3'de karar vericiler ile birlikte belirlenen kriterler ile açıklamaları gösterilmektedir.

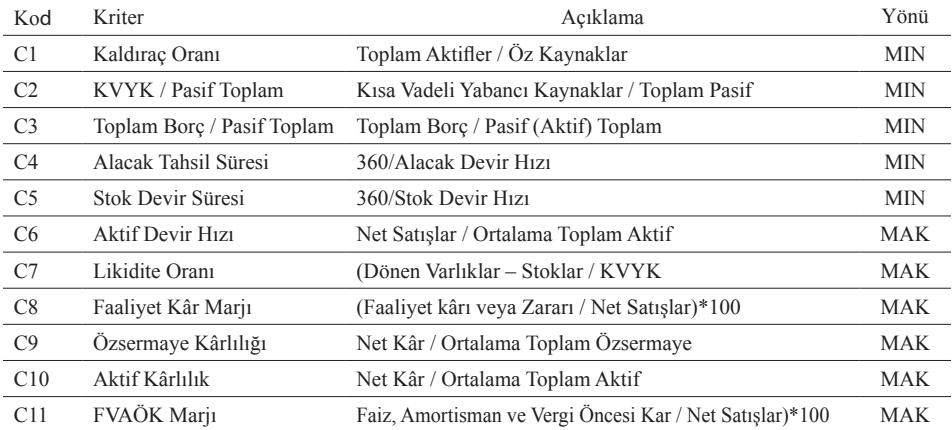

#### **Tablo 3. Belirlenen Kriterler ve Açıklamaları**

Ek olarak seçim kriterlerinin kullanıldığı literatürde yer alan çalışmalar da Tablo 4'de gösterilmiştir.

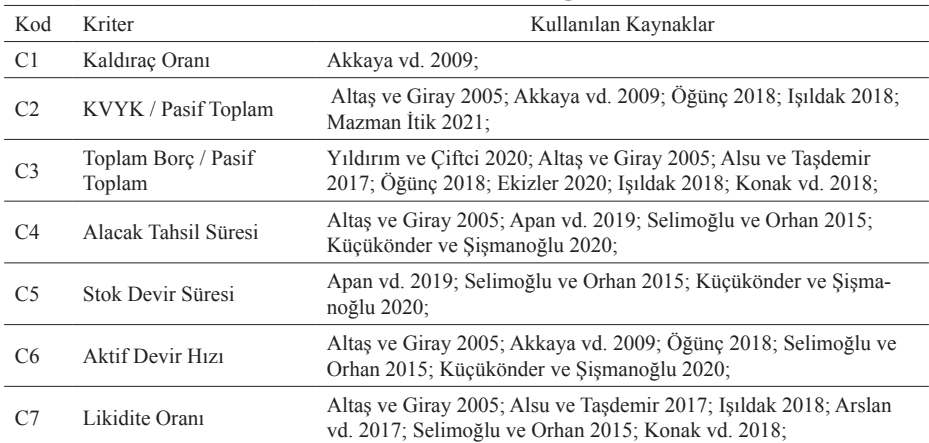

#### **Tablo 4. Belirlenen Kriterlerin Kullanıldığı Geçmiş Çalışmalar**

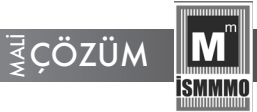

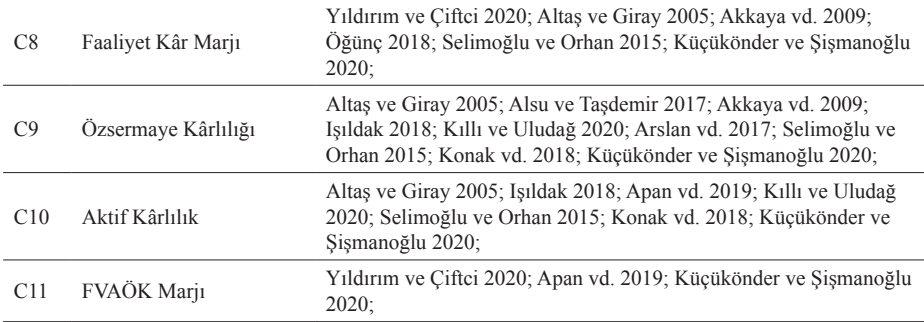

Hazırlık sürecinin bu aşamasında uzmanlar ile birlikte karar alternatifleri de belirlenmiş ve Tablo 5'de gösterilmiştir. İndekste yer alan Söktaş Tekstil Sanayi ve Ticaret A.Ş'ye çalışmada yer verilmemiştir. Bunun nedeni ise, vergi öncesi özsermaye kârlılığı ve vergi öncesi aktif kârlılığı oranlarının negatif olarak endeksteki tüm firmalardan çok fazla yüksek olmasıdır.

| Kod            | Kisaltma     | ŞİRKET UNVANI                                            |
|----------------|--------------|----------------------------------------------------------|
| A1             | <b>ARSAN</b> | ARSAN TEKSTİL TİCARET VE SANAYİ A.Ş.                     |
| A2             | <b>ATEKS</b> | AKIN TEKSTİL A.S.                                        |
| A <sub>3</sub> | <b>BLCYT</b> | BİLİCİ YATIRIM SANAYİ VE TİCARET A.S.                    |
| A4             | <b>BOSSA</b> | BOSSA TİCARET VE SANAYİ İŞLETMELERİ T.A.Ş.               |
| A <sub>5</sub> | <b>DAGI</b>  | DAGİ GİYİM SANAYİ VE TİCARET A.S.                        |
| A6             | <b>DERIM</b> | DERİMOD KONFEKSİYON AYAKKABI DERİ SANAYİ VE TİCARET A.S. |
| A7             | <b>DESA</b>  | DESA DERI SANAYI VE TICARET A.S.                         |
| A8             | <b>HATEK</b> | HATEKS HATAY TEKSTİL İŞLETMELERİ A.Ş.                    |
| A <sup>9</sup> | <b>KORDS</b> | KORDSA TEKNİK TEKSTİL A.S.                               |
| A10            | <b>KRTEK</b> | KARSU TEKSTİL SANAYİİ VE TİCARET A.Ş.                    |
| A11            | <b>LUKSK</b> | LÜKS KADİFE TİCARET VE SANAYİİ A.S.                      |
| A12            | <b>MEGAP</b> | MEGA POLİETİLEN KÖPÜK SANAYİ VE TİCARET A.S.             |
| A13            | <b>MNDRS</b> | MENDERES TEKSTIL SANAYİ VE TİCARET A.S.                  |
| A14            | <b>RODRG</b> | RODRÍGO TEKSTÍL SANAYÍ VE TÍCARET A.S.                   |
| A15            | <b>YATAS</b> | YATAŞ YATAK VE YORGAN SANAYİ VE TİCARET A.Ş.             |
| A16            | <b>YUNSA</b> | YÜNSA YÜNLÜ SANAYİ VE TİCARET A.S.                       |

**Tablo 5. BIST Tekstil, Deri (XTEKS) Endeksinde Faaliyet Gösteren Tekstil İşletmeleri**

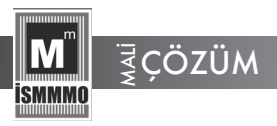

# **5. ÖNERİLEN MODELİN UYGULANMASI**

Bu bölümde önerilen model BIST'te işlem gören tekstil işletmelerinin finansal performanslarını değerlendirmek için uygulanmıştır. Seçim kriterleri ve karar alternatifleri belirlendikten sonra, BIST veri tabanından ilgili alternatifler için kriterleri dikkate alınarak finansal veriler toplanmıştır.

## **5.1. CRITIC Yöntemin Uygulaması**

İlk aşamada ham veri olarak toplanan veriler Tablo 6'da gösterilmektedir. **5.1CRITIC Yöntemin Uygulaması**

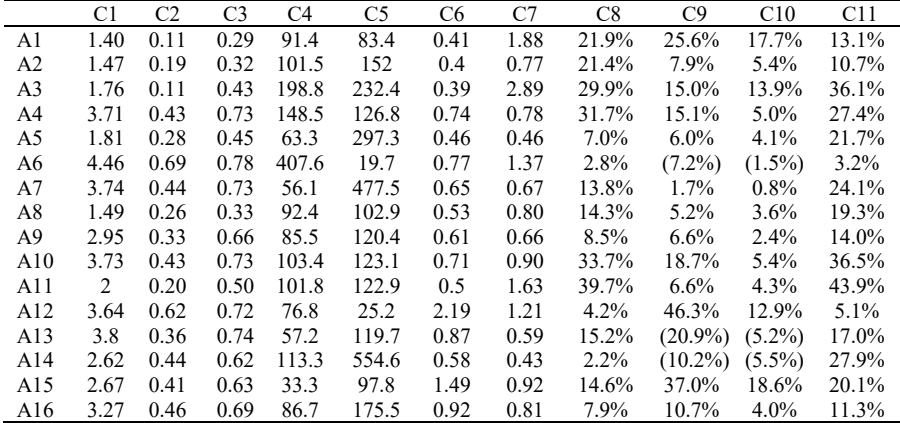

#### **Tablo 6. Tekstil İşletmeleri İle İlgili Finansal Veriler** İlk aşamada ham veri olarak toplanan veriler Tablo 6'da gösterilmektedir. **Tablo 6. Tekstil İşletmeleri İle İlgili Finansal Veriler**

İkinci aşamada endekslerde negatif değerler bulunduğu için negatif esitlik 1 ve 2 yardımıyla endeks değerlerinin dönüşüm işlemi yapılarak eşitlik 1 ve 2 yardımıyla endeks değerlerinin tümü pozitif değerlere dönüştürülmüştür. Ardından hem kriter ağırlıklarının hesaplanması hem de alternatiflerin performanslarının belirlenmesi süreçlerinde kullanılacak ilk karar matrisi oluşturulmaktadır. İlk karar matrisi Tablo 7'de gösterilmektedir.  $\mathcal{L}$ 

MALI Eşitlik 1 ve 2 yardımıyla endeks değerlerinin tümü pozitif değerlerinin tümü pozitif değerlerinin tümü po kriter ağırlıklarının hesaplanması hem de alternatiflerin performanslarının belirlenmesi süreçlerinin belirle

|                | C1    | C2    | C <sub>3</sub> | C4    | C5    | C6    | C7    | C8    | C9    | C10   | C11   |
|----------------|-------|-------|----------------|-------|-------|-------|-------|-------|-------|-------|-------|
| A1             | 0.615 | 0.440 | 0.219          | 1.758 | 1.373 | 1.240 | 3.365 | 2.467 | 2.967 | 3.797 | 1.338 |
| A <sub>2</sub> | 0.686 | 0.939 | 0.428          | 1.878 | 1.848 | 1.218 | 1.563 | 2.424 | 1.875 | 2.025 | 1.123 |
| A <sub>3</sub> | 0.981 | 0.485 | 1.110          | 3.027 | 2.404 | 1.196 | 5.008 | 3.168 | 2.313 | 3.249 | 3.400 |
| A4             | 2.964 | 2.459 | 2.905          | 2.433 | 1.674 | 1.968 | 1.591 | 3.326 | 2.319 | 1.968 | 2.620 |
| A <sub>5</sub> | 1.032 | 1.521 | 1.203          | 1.426 | 2.853 | 1.350 | 1.069 | 1.162 | 1.758 | 1.838 | 2.109 |
| A6             | 3.727 | 4.082 | 3.176          | 5.495 | 0.933 | 2.034 | 2.545 | 0.794 | 0.945 | 1.031 | 0.451 |
| A7             | 2.994 | 2.543 | 2.917          | 1.341 | 4.100 | 1.770 | 1.412 | 1.758 | 1.493 | 1.363 | 2.324 |
| A8             | 0.706 | 1.384 | 0.469          | 1.770 | 1.508 | 1.505 | 1.617 | 1.802 | 1.709 | 1.766 | 1.894 |
| A9             | 2.191 | 1.852 | 2.482          | 1.689 | 1.629 | 1.681 | 1.386 | 1.294 | 1.795 | 1.593 | 1.419 |
| A10            | 2.984 | 2.483 | 2.914          | 1.900 | 1.648 | 1.902 | 1.775 | 3.501 | 2.541 | 2.025 | 3.436 |
| A11            | 1.225 | 0.995 | 1.508          | 1.881 | 1.647 | 1.439 | 2.960 | 4.026 | 1.795 | 1.867 | 4.099 |
| A12            | 2.893 | 3.633 | 2.870          | 1.586 | 0.971 | 5.168 | 2.293 | 0.917 | 4.243 | 3.105 | 0.621 |
| A13            | 3.055 | 2.039 | 2.940          | 1.354 | 1.625 | 2.255 | 1.276 | 1.880 | 0.100 | 0.498 | 1.688 |
| A14            | 1.855 | 2.495 | 2.231          | 2.017 | 4.634 | 1.615 | 1.024 | 0.742 | 0.760 | 0.455 | 2.665 |
| A15            | 1.906 | 2.350 | 2.274          | 1.072 | 1.473 | 3.623 | 1.817 | 1.828 | 3.669 | 3.926 | 1.966 |
| A16            | 2.516 | 2.632 | 2.684          | 1.703 | 2.011 | 2.365 | 1.628 | 1.241 | 2.048 | 1.823 | 1.177 |

**Tablo 7. İlk Karar Matrisi Tablo 7. İlk Karar Matrisi**

**İkinci aşamada endekslerde negatif dönüşüm için negatif dönüşüm için negatif dönüşüm için negatif dönüşüm işle** 

Adım 2. İlk karar matrisi oluşturulduktan sonra eşitlik 3 ve 4 kullanılarak matris elemanları normalize edilmiştir.  $A$ uim  $\mathcal{L}$ , iin nai

**Tablo 8. Normalize Matris**  $1.8010$  o. Nottinanze matrix

|     | C1          | C2              | C <sub>3</sub> | C4                  | C5    | C6    | C7    | C8    | C9    | C10   | C11   |
|-----|-------------|-----------------|----------------|---------------------|-------|-------|-------|-------|-------|-------|-------|
| A1  |             | 1.000 1.000     | 1.000          | 0.610               | 0.679 | 0.240 | 0.672 | 0.613 | 0.699 | 0.967 | 0.326 |
| A2  |             | 0.896 0.468     | 0.512 0.571    |                     | 0.505 | 0.236 | 0.312 | 0.602 | 0.442 | 0.516 | 0.274 |
| A3  | 0.627 0.907 |                 |                | 0.198 0.354         | 0.388 | 0.231 | 1.000 | 0.787 | 0.545 | 0.828 | 0.829 |
| A4  |             | 0.207 0.179     |                | $0.075$ 0.440       | 0.557 | 0.381 | 0.318 | 0.826 | 0.547 | 0.501 | 0.639 |
| A5  | 0.596 0.289 |                 | 0.182 0.751    |                     | 0.327 | 0.261 | 0.214 | 0.289 | 0.414 | 0.468 | 0.515 |
| A6  |             | $0.165$ 0.108   | 0.069          | 0.195               | 1.000 | 0.394 | 0.508 | 0.197 | 0.223 | 0.263 | 0.110 |
| A7  | 0.205 0.173 |                 |                | 0.075 0.799         | 0.227 | 0.342 | 0.282 | 0.437 | 0.352 | 0.347 | 0.567 |
| A8  |             | 0.870 0.318     |                | 0.467 0.605         | 0.618 | 0.291 | 0.323 | 0.447 | 0.403 | 0.450 | 0.462 |
| A9  | 0.281 0.237 |                 |                | 0.088 0.635         | 0.572 | 0.325 | 0.277 | 0.321 | 0.423 | 0.406 | 0.346 |
| A10 | 0.206 0.177 |                 |                | 0.075 0.564         | 0.566 | 0.368 | 0.355 | 0.869 | 0.599 | 0.516 | 0.838 |
| A11 |             | $0.502$ $0.442$ |                | $0.145$ 0.570       | 0.566 | 0.278 | 0.591 | 1.000 | 0.423 | 0.475 | 1.000 |
| A12 | 0.213 0.121 |                 |                | 0.076 0.676         | 0.961 | 1.000 | 0.458 | 0.228 | 1.000 | 0.791 | 0.152 |
| A13 |             | $0.201$ 0.216   | 0.075 0.791    |                     | 0.574 | 0.436 | 0.255 | 0.467 | 0.024 | 0.127 | 0.412 |
| A14 |             | 0.331 0.176     | 0.098 0.531    |                     | 0.201 | 0.312 | 0.205 | 0.184 | 0.179 | 0.116 | 0.650 |
| A15 | 0.323 0.187 |                 |                | 0.096 1.000         | 0.633 | 0.701 | 0.363 | 0.454 | 0.865 | 1.000 | 0.480 |
| A16 | 0.244 0.167 |                 |                | $0.082 \quad 0.629$ | 0.464 | 0.458 | 0.325 | 0.308 | 0.483 | 0.464 | 0.287 |

*Adım 3.* Eşitlik 6 kullanılarak önce korelasyon matrisi oluşturulurken, bu değerler endeksler arasındaki korelasyonu gösterir. Tablo 9 da korelasyon **Tablo 9. Korelasyon Matrisi** matrisi verilmektedir. Aum J. Eşitik v Kunannalak bilg korelasyon matrisi bitiş

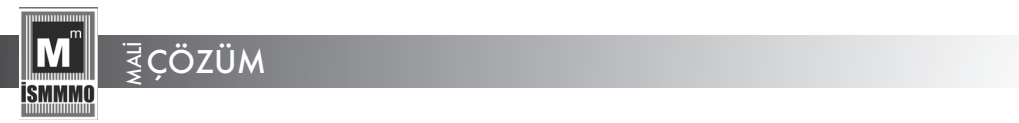

miktarını göstermektedir.

|                | C1       | C <sub>2</sub> | C <sub>3</sub> | C4       | C5       | C <sub>6</sub> | C7       | C8       | C9       | C10      | C <sub>11</sub> |
|----------------|----------|----------------|----------------|----------|----------|----------------|----------|----------|----------|----------|-----------------|
| C1             | 1.000    | 0.760          | 0.882          | $-0.040$ | $-0.101$ | $-0.491$       | 0.323    | 0.229    | 0.110    | 0.384    | 0.009           |
| C <sub>2</sub> | 0.760    | 1.000          | 0.749          | $-0.203$ | $-0.104$ | $-0.472$       | 0.755    | 0.443    | 0.169    | 0.534    | 0.211           |
| C <sub>3</sub> | 0.882    | 0.749          | 1.000          | $-0.034$ | 0.085    | $-0.374$       | 0.300    | 0.167    | 0.178    | 0.428    | $-0.189$        |
| C <sub>4</sub> | $-0.040$ | $-0.203$       | $-0.034$       | 1.000    | $-0.243$ | 0.359          | $-0.452$ | $-0.154$ | 0.246    | 0.210    | $-0.035$        |
| C <sub>5</sub> | $-0.101$ | $-0.104$       | 0.085          | $-0.243$ | 1.000    | 0.532          | 0.231    | $-0.103$ | 0.369    | 0.278    | $-0.532$        |
| C <sub>6</sub> | $-0.491$ | $-0.472$       | $-0.374$       | 0.359    | 0.532    | 1.000          | $-0.112$ | $-0.351$ | 0.589    | 0.307    | $-0.394$        |
| C7             | 0.323    | 0.755          | 0.300          | $-0.452$ | 0.231    | $-0.112$       | 1.000    | 0.444    | 0.310    | 0.565    | 0.242           |
| C8             | 0.229    | 0.443          | 0.167          | $-0.154$ | $-0.103$ | $-0.351$       | 0.444    | 1.000    | 0.151    | 0.284    | 0.727           |
| C9             | 0.110    | 0.169          | 0.178          | 0.246    | 0.369    | 0.589          | 0.310    | 0.151    | 1.000    | 0.884    | $-0.086$        |
| C10            | 0.384    | 0.534          | 0.428          | 0.210    | 0.278    | 0.307          | 0.565    | 0.284    | 0.884    | 1.000    | $-0.012$        |
| C11            | 0.009    | 0.211          | $-0.189$       | $-0.035$ | $-0.532$ | $-0.394$       | 0.242    | 0.727    | $-0.086$ | $-0.012$ | 1.000           |

**Tablo 9. Korelasyon Matrisi Tablo 9. Korelasyon Matrisi**

Eşitlik 7 yardımıyla toplam bilgi miktarı hesaplanır. Tablo 10 her bir kriter için toplam bilgi miktarını göstermektedir.  $\mathbf{F}$  have bilgi miktarını bilgi miktarı hesaplanır. Tablo 10 her bir kriter için toplam bilgi miktarı her bir kriter için toplam bilgi miktarı her bir kriter için toplam bilgi miktarı her bir kriter için toplam bilgi

|                 | C1    | C <sub>2</sub> | C <sub>3</sub> | C <sub>4</sub> | C <sub>5</sub> | C <sub>6</sub> | C7    | C8    | C9    | C10   | C11   |
|-----------------|-------|----------------|----------------|----------------|----------------|----------------|-------|-------|-------|-------|-------|
| C1              | 0.000 | 0.240          | 0.118          | 1.040          | 1.101          | 1.491          | 0.677 | 0.771 | 0.890 | 0.616 | 0.991 |
| C <sub>2</sub>  | 0.240 | 0.000          | 0.251          | 1.203          | 1.104          | 1.472          | 0.245 | 0.557 | 0.831 | 0.466 | 0.789 |
| C <sub>3</sub>  | 0.118 | 0.251          | 0.000          | 1.034          | 0.915          | 1.374          | 0.700 | 0.833 | 0.822 | 0.572 | 1.189 |
| C <sub>4</sub>  | 1.040 | 1.203          | 1.034          | 0.000          | 1.243          | 0.641          | 1.452 | 1.154 | 0.754 | 0.790 | 1.035 |
| C <sub>5</sub>  | 1.101 | 1.104          | 0.915          | 1.243          | 0.000          | 0.468          | 0.769 | 1.103 | 0.631 | 0.722 | 1.532 |
| C <sub>6</sub>  | 1.491 | 1.472          | 1.374          | 0.641          | 0.468          | 0.000          | 1.112 | 1.351 | 0.411 | 0.693 | 1.394 |
| C7              | 0.677 | 0.245          | 0.700          | 1.452          | 0.769          | 1.112          | 0.000 | 0.556 | 0.690 | 0.435 | 0.758 |
| C8              | 0.771 | 0.557          | 0.833          | 1.154          | 1.103          | 1.351          | 0.556 | 0.000 | 0.849 | 0.716 | 0.273 |
| C9              | 0.890 | 0.831          | 0.822          | 0.754          | 0.631          | 0.411          | 0.690 | 0.849 | 0.000 | 0.116 | 1.086 |
| C10             | 0.616 | 0.466          | 0.572          | 0.790          | 0.722          | 0.693          | 0.435 | 0.716 | 0.116 | 0.000 | 1.012 |
| C <sub>11</sub> | 0.991 | 0.789          | 1.189          | 1.035          | 1.532          | 1.394          | 0.758 | 0.273 | 1.086 | 1.012 | 0.000 |

Tablo 10. Mutlak Değer Matrisi C1 0.000 0.240 0.118 1.040 1.101 1.491 0.677 0.771 0.890 0.616 0.991 **Tablo 10. Mutlak Değer Matrisi**

Adım 4. Eşitlik 8 yardımıyla nihai olarak kriterlerin ağırlıkları hesaplanır. Kriterlerin ağırlıkları Tablo 11'de verilmiştir. *Adım 4.* Eşitlik 8 yardımıyla nihai olarak kriterlerin ağırlıkları hesaplanır. Kriterlerin ağırlıkları

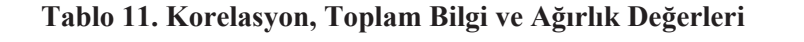

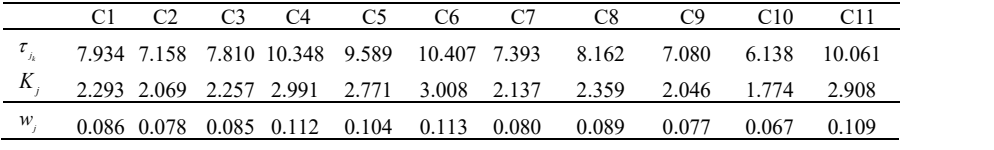

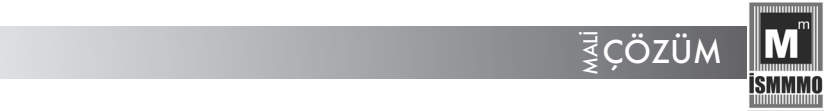

## 5.2 MAIRCIA Yönteminin Uygulanması

Önerilen modelin üçüncü aşamasında alternatiflerin performans değerleri hesaplanmış, buna bağlı olarak modelde gösterilen algoritma takip edilmiştir. İlk aşamada sürecin başında elde edilen ilk karar matrisi aynen alınmıştır.

*Adım 2*. Eşitlik 9 kullanılarak her bir alternatif için eşit tercih edilebilirlik değeri saptanmıştır. Bu kapsamda her opsiyon için seçilme olasılığı  $P_{\text{A}} = \frac{1}{17} = 0.05882$  olarak hesaplanmıştır.

*Adım 3.* Bu aşamada eşitlik 10 da gösterildiği gibi teorik derecelendirme *Adım 3.* Bu aşamada eşitlik 10 da gösterildiği gibi teorik derecelendirme matrisi matrisi oluşturulmaktadır. Tablo 12 de teorik değerlendirme matrisi gösterilmektedir.

|                | C1    | C <sub>2</sub> | C <sub>3</sub> | C4    | C <sub>5</sub> | C <sub>6</sub> | C7    | C8    | C9    | C10   | C11   |
|----------------|-------|----------------|----------------|-------|----------------|----------------|-------|-------|-------|-------|-------|
| A1             | 0.768 | 0.922          | 0.548          | 0.716 | 0.551          | 0.793          | 0.697 | 0.594 | 0.801 | 0.636 | 0.728 |
| A2             | 0.768 | 0.922          | 0.548          | 0.716 | 0.551          | 0.793          | 0.697 | 0.594 | 0.801 | 0.636 | 0.728 |
| A <sub>3</sub> | 0.768 | 0.922          | 0.548          | 0.716 | 0.551          | 0.793          | 0.697 | 0.594 | 0.801 | 0.636 | 0.728 |
| A4             | 0.768 | 0.922          | 0.548          | 0.716 | 0.551          | 0.793          | 0.697 | 0.594 | 0.801 | 0.636 | 0.728 |
| A5             | 0.768 | 0.922          | 0.548          | 0.716 | 0.551          | 0.793          | 0.697 | 0.594 | 0.801 | 0.636 | 0.728 |
| A6             | 0.768 | 0.922          | 0.548          | 0.716 | 0.551          | 0.793          | 0.697 | 0.594 | 0.801 | 0.636 | 0.728 |
| A7             | 0.768 | 0.922          | 0.548          | 0.716 | 0.551          | 0.793          | 0.697 | 0.594 | 0.801 | 0.636 | 0.728 |
| A8             | 0.768 | 0.922          | 0.548          | 0.716 | 0.551          | 0.793          | 0.697 | 0.594 | 0.801 | 0.636 | 0.728 |
| A9             | 0.768 | 0.922          | 0.548          | 0.716 | 0.551          | 0.793          | 0.697 | 0.594 | 0.801 | 0.636 | 0.728 |
| A10            | 0.768 | 0.922          | 0.548          | 0.716 | 0.551          | 0.793          | 0.697 | 0.594 | 0.801 | 0.636 | 0.728 |
| A11            | 0.768 | 0.922          | 0.548          | 0.716 | 0.551          | 0.793          | 0.697 | 0.594 | 0.801 | 0.636 | 0.728 |
| A12            | 0.768 | 0.922          | 0.548          | 0.716 | 0.551          | 0.793          | 0.697 | 0.594 | 0.801 | 0.636 | 0.728 |
| A13            | 0.768 | 0.922          | 0.548          | 0.716 | 0.551          | 0.793          | 0.697 | 0.594 | 0.801 | 0.636 | 0.728 |
| A14            | 0.768 | 0.922          | 0.548          | 0.716 | 0.551          | 0.793          | 0.697 | 0.594 | 0.801 | 0.636 | 0.728 |
| A15            | 0.768 | 0.922          | 0.548          | 0.716 | 0.551          | 0.793          | 0.697 | 0.594 | 0.801 | 0.636 | 0.728 |
| A16            | 0.768 | 0.922          | 0.548          | 0.716 | 0.551          | 0.793          | 0.697 | 0.594 | 0.801 | 0.636 | 0.728 |
|                |       |                |                |       |                |                |       |       |       |       |       |

**Tablo 12. Teorik Değerlendirme Matrisi Tablo 12. Teorik Değerlendirme Matrisi**

*Adım 4.* eşitlikler 11 ve 12 kullanılarak gerçek değerlendirme matrisi oluşturulur. Tablo 13 gerçek değerlendirme matrisini göstermektedir. **Tablo 13. Gerçek Değerlendirme Matrisi**

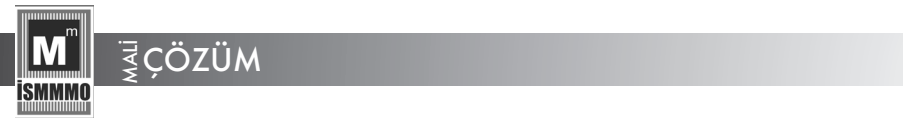

|                | C1    | C2       | C3       | C4    | C5    | C <sub>6</sub> | C7    | C8    | C9    | C10   | C11   |
|----------------|-------|----------|----------|-------|-------|----------------|-------|-------|-------|-------|-------|
| A1             | 0.000 | $-0.056$ | $-0.127$ | 0.367 | 0.244 | 0.989          | 0.454 | 0.680 | 0.554 | 0.345 | 0.964 |
| A <sub>2</sub> | 0.023 | 0.104    | $-0.060$ | 0.406 | 0.396 | 0.994          | 0.908 | 0.691 | 0.829 | 0.791 | 1.018 |
| A <sub>3</sub> | 0.118 | $-0.042$ | 0.159    | 0.775 | 0.575 | 1.000          | 0.040 | 0.504 | 0.719 | 0.483 | 0.445 |
| A4             | 0.755 | 0.593    | 0.736    | 0.584 | 0.340 | 0.806          | 0.900 | 0.464 | 0.717 | 0.806 | 0.641 |
| A5             | 0.134 | 0.291    | 0.189    | 0.261 | 0.719 | 0.961          | 1.032 | 1.008 | 0.858 | 0.838 | 0.770 |
| A6             | 1.000 | 1.114    | 0.823    | 1.568 | 0.102 | 0.789          | 0.660 | 1.101 | 1.063 | 1.041 | 1.188 |
| A <sub>7</sub> | 0.765 | 0.620    | 0.740    | 0.233 | 1.120 | 0.856          | 0.945 | 0.859 | 0.925 | 0.958 | 0.716 |
| A8             | 0.029 | 0.247    | $-0.047$ | 0.371 | 0.287 | 0.922          | 0.894 | 0.847 | 0.871 | 0.856 | 0.824 |
| A9             | 0.507 | 0.397    | 0.600    | 0.345 | 0.326 | 0.878          | 0.952 | 0.975 | 0.849 | 0.900 | 0.944 |
| A10            | 0.761 | 0.600    | 0.739    | 0.413 | 0.332 | 0.822          | 0.854 | 0.420 | 0.661 | 0.791 | 0.436 |
| A11            | 0.196 | 0.122    | 0.287    | 0.407 | 0.332 | 0.939          | 0.556 | 0.287 | 0.849 | 0.831 | 0.269 |
| A12            | 0.732 | 0.970    | 0.725    | 0.312 | 0.114 | 0.000          | 0.724 | 1.070 | 0.233 | 0.519 | 1.145 |
| A13            | 0.784 | 0.458    | 0.747    | 0.238 | 0.324 | 0.733          | 0.980 | 0.828 | 1.276 | 1.176 | 0.876 |
| A14            | 0.399 | 0.604    | 0.520    | 0.451 | 1.292 | 0.894          | 1.043 | 1.114 | 1.110 | 1.186 | 0.630 |
| A15            | 0.415 | 0.558    | 0.533    | 0.147 | 0.276 | 0.389          | 0.844 | 0.841 | 0.377 | 0.313 | 0.806 |
| A16            | 0.611 | 0.648    | 0.665    | 0.350 | 0.449 | 0.706          | 0.891 | 0.989 | 0.785 | 0.842 | 1.005 |
|                |       |          |          |       |       |                |       |       |       |       |       |

**Tablo 13. Gerçek Değerlendirme Matrisi Tablo 13. Gerçek Değerlendirme Matrisi**

Adım 5. uygulamanın beşinci adımında sırasıyla eşitlik 14 ve 15 kullanılarak Tablo 14 de gösterildiği gibi gerçek değerlendirme matrisi elde edilmiştir. Aum 9. uyguamanın beşinci adınmuda sırasıyla eşitir. 14 ve 19 *Adım 5*. uygulamanın beşinci adımında sırasıyla eşitlik 14 ve 15 kullanılarak Tablo 14 de

|                | C1    | C <sub>2</sub> | C3       | C4    | C5    | C <sub>6</sub> | C7    | C8    | C9    | C10   | C11   |
|----------------|-------|----------------|----------|-------|-------|----------------|-------|-------|-------|-------|-------|
| A1             | 0.000 | $-0.052$       | $-0.070$ | 0.263 | 0.134 | 0.784          | 0.316 | 0.404 | 0.444 | 0.219 | 0.701 |
| A <sub>2</sub> | 0.018 | 0.096          | $-0.033$ | 0.291 | 0.218 | 0.788          | 0.632 | 0.410 | 0.664 | 0.503 | 0.741 |
| A3             | 0.090 | $-0.039$       | 0.087    | 0.555 | 0.317 | 0.793          | 0.028 | 0.299 | 0.576 | 0.307 | 0.324 |
| A4             | 0.580 | 0.547          | 0.403    | 0.419 | 0.187 | 0.639          | 0.627 | 0.275 | 0.575 | 0.512 | 0.467 |
| A5             | 0.103 | 0.269          | 0.103    | 0.187 | 0.396 | 0.762          | 0.719 | 0.599 | 0.688 | 0.533 | 0.560 |
| A6             | 0.768 | 1.028          | 0.451    | 1.123 | 0.056 | 0.625          | 0.460 | 0.654 | 0.852 | 0.662 | 0.864 |
| A7             | 0.587 | 0.572          | 0.405    | 0.167 | 0.617 | 0.678          | 0.659 | 0.510 | 0.741 | 0.609 | 0.521 |
| A8             | 0.023 | 0.228          | $-0.026$ | 0.266 | 0.158 | 0.731          | 0.623 | 0.503 | 0.698 | 0.544 | 0.600 |
| A9             | 0.389 | 0.367          | 0.329    | 0.247 | 0.180 | 0.696          | 0.663 | 0.579 | 0.681 | 0.572 | 0.687 |
| A10            | 0.585 | 0.554          | 0.405    | 0.296 | 0.183 | 0.652          | 0.595 | 0.249 | 0.530 | 0.503 | 0.317 |
| A11            | 0.151 | 0.113          | 0.157    | 0.292 | 0.183 | 0.744          | 0.387 | 0.171 | 0.681 | 0.528 | 0.196 |
| A12            | 0.562 | 0.895          | 0.397    | 0.224 | 0.063 | 0.000          | 0.504 | 0.636 | 0.187 | 0.330 | 0.833 |
| A13            | 0.602 | 0.422          | 0.409    | 0.170 | 0.179 | 0.581          | 0.682 | 0.492 | 1.023 | 0.747 | 0.637 |
| A14            | 0.306 | 0.557          | 0.285    | 0.323 | 0.711 | 0.709          | 0.727 | 0.662 | 0.889 | 0.754 | 0.458 |
| A15            | 0.319 | 0.515          | 0.292    | 0.105 | 0.152 | 0.308          | 0.588 | 0.499 | 0.302 | 0.199 | 0.587 |
| A16            | 0.469 | 0.598          | 0.364    | 0.250 | 0.247 | 0.559          | 0.621 | 0.587 | 0.630 | 0.535 | 0.731 |

Tablo 14. Gerçek Değerlendirme Matrisi A2 0.018 0.096 -0.033 0.291 0.218 0.788 0.632 0.410 0.664 0.503 0.741 **Tablo 14. Gerçek Değerlendirme Matrisi**

Adım 6. ve Adım 7. eşitlik 17 yardımıyla her bir alternatif için boşluk değeri tanımlanmıştır. Tablo 15 toplam boşluk matrisi ile her bir alternatif için boşluk değerini göstermektedir.  $\overline{a}$  do  $\overline{a}$  degered government can. C1 C2 C3 C4 C5 C6 C7 C8 C9 C10 C11 Sıra

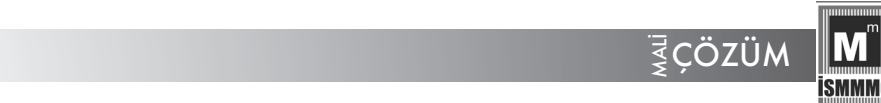

Tablo 15. Toplam Boşluk Matrisi, Alternatifler İçin Toplam Boşluk **ve Sıralama TABLO 15. TOPLAM BOSSLUK MATRIXI, ALTERNATIFLER İÇ** 

*Adım 6. ve Adım 7.* eşitlik 17 yardımıyla her bir alternatif için boşluk değeri tanımlanmıştır.

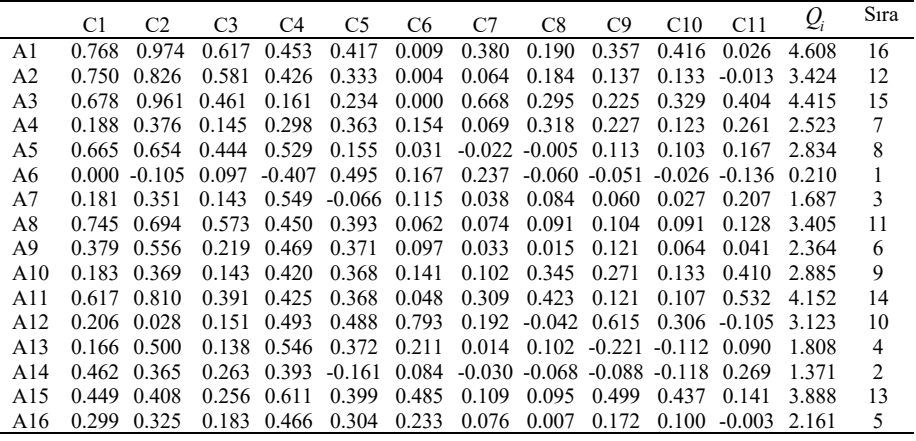

Elde edilen sonuçlar değerlendirildiğinde, A6 kodlu Derimod Konfeksiyon Ayakkabı Deri Sanayi ve Ticaret A.Ş'nin en yüksek finansal performansa sahip tekstil işletmesi olduğu, bunu A14 kodlu Rodrigo Tekstil Sanayi ve Ticaret A.Ş.. izlemektedir. Diğer alternatifler A7 > A13 > A17 > A9 > A4 >  $A5 > A10 > A12 > A8 > A2 > A16 > A11 > A3 > A1$  seklinde sıralanmıştır. Aynı şekilde kriterler önem derecelerine göre sıralandırıldığında C4 kodlu Alacak Tahsil Süresi en önemli kriter olarak belirlenmiştir. Bunu C6 Aktif Devir Hızı kriteri takip etmektedir. Diğer kriterler ise; C11 > C5 > C8 > C3 >  $C1 > C7 > C9 > C2 > C10$  seklinde sıralanmaktadır.

#### **5.3 Doğrulama Testi**

Modelin üçüncü aşamasında elde edilen sonuçların yanı sıra önerilen modelin geçerliliğini test etmek için kapsamlı bir duyarlılık analizi gerçekleştirilmiştir. Bunun için her bir senaryoda en önemli kriterden başlanarak faktörlerin ağırlıkları %10 oranında azaltılmış, nihayetinde kriterin ağırlığı %90 oranında azalana devam edilmiştir. Ortaya çıkan fark ise, diğer kriterlere eşit olarak dağıtılarak kriter ağırlıklarının toplamının 1'e eşit olma koşulu sağlanmıştır. Bu perspektifte toplamda 99 farklı senaryo oluşturulmuştur.

Elde edilen sonuçlar değerlendirildiğinde tüm senaryolara göre ortalama benzerlik oranı %65,72 olarak hesaplanmış, buna bağlı olarak en iyi alternatif olarak belirlenmiş olan A6'nın sıralama sonucu 93 senaryoda değişiklik göstermemiştir. Ek olarak, A14, A16, A1, A3, A7 ve A13 alternatifleri en az

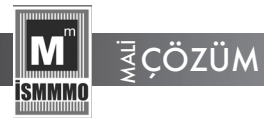

%70 ve üzerinde sıralamadaki yerlerini korumuşlardır. Bu noktada sadece A12 ve A2 alternatifleri %50'nin altında sıralama pozisyonunu korumuştur. Sonuç olarak, genel bir çerçevede duyarlılık analizinin sonuçları değerlendirildiğinde kabul edilebilir düzeyde tutarlılığın ve kararlılığın sağlandığı söylenebilir. Şekil 2 duyarlılık analizi sonucunda kriter ağırlıkları değiştirildiğinde elde edilen sıralama sonuçlarını göstermektedir. Bununla birlikte, MAIRCIA tekniği başlangıç adımları itibarıyla sıfır veya negatif sayılara duyarlı olduğu için kriterlerin ağırlıkları sıfır olana kadar ilerlenmemiştir. Ek olarak, tüm senaryolar perspektifinde ancak %70 ve üzerinde kriter ağırlıkları revize edildiğinde sonuçlarda sapmaların olduğu gözlemlenmiştir. Gerçek hayat karar verme problemlerinde kriter ağırlıklarının %70 in üzerinde değişmesi çok görülen bir durum olmayıp, olağanüstü bir durum olarak değerlendirilebilir. Buna bağlı olarak, altında oranlarda değişiklik yapıldığında sapmalar çok küçük oranda gerçekleşmektedir.

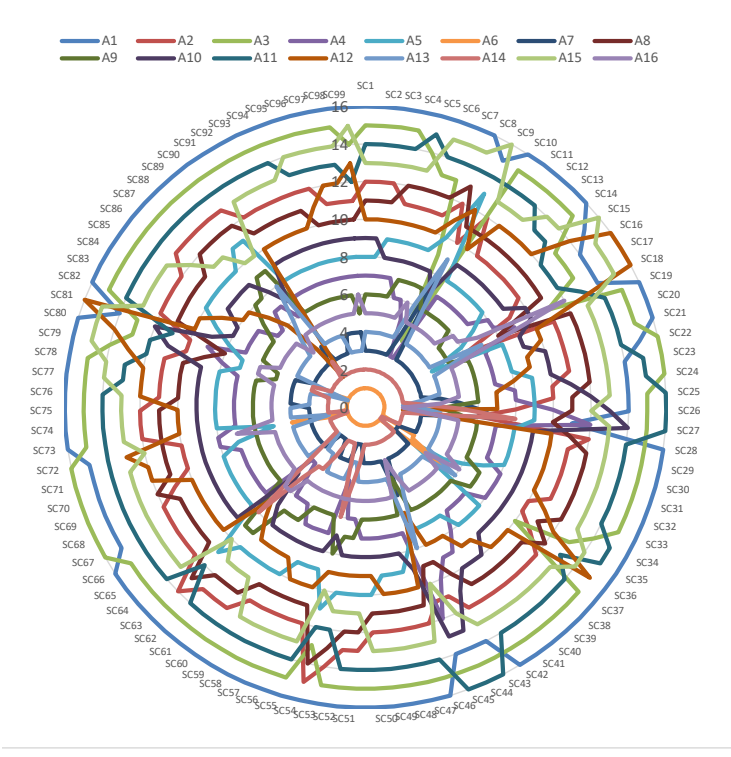

Şekil 2. Senaryolara Göre Sıralama Sonuçlarındaki Değişimler

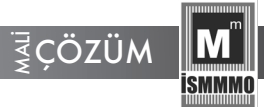

Ek olarak, önerilen modelin sıra çevirme probleminden etkilenme düzeyi incelenmek istenmiş ve en kötü alternatiften başlanarak her bir alternatif sırasıyla değerlendirme sürecinden çıkarılmıştır. Elde edilen nihai sonuçlar Tablo 16'da gösterilmektedir.

SC41 SC42 SC43 SC44 SC45 SC46 SC47 SC49SC48 SC52SC51 SC50 SC53 SC54 SC55 SC56 SC57 SC58 SC59 SC60

|                  |    |     |                |     |                |     |    | Sıralama Sonucları |     |     |    |                |     |     |                |    |
|------------------|----|-----|----------------|-----|----------------|-----|----|--------------------|-----|-----|----|----------------|-----|-----|----------------|----|
|                  |    | 2   | 3              | 4   | 5              | 6   |    | 8                  | 9   | 10  | 11 | 12             | 13  | 14  | 15             | 16 |
| SC <sub>1</sub>  | A6 | A14 | A7             | A13 | A16            | A9  | A4 | A5                 | A10 | A12 | A8 | A <sub>2</sub> | A15 | A11 | A3             | A1 |
| SC2              | A6 | A14 | A7             | A13 | A16            | A9  | A4 | A5                 | A10 | A12 | A8 | A <sub>2</sub> | A15 | A11 | A <sub>3</sub> |    |
| SC3              | A6 | A14 | A7             | A13 | A16            | A9  | A4 | A5                 | A10 | A12 | A8 | A <sub>2</sub> | A15 | A11 |                |    |
| SC <sub>4</sub>  | A6 | A14 | A7             | A13 | A16            | A9  | A4 | A5                 | A10 | A12 | A8 | A <sub>2</sub> | A15 |     |                |    |
| SC <sub>5</sub>  | A6 | A14 | A <sub>7</sub> | A13 | A16            | A9  | A4 | A5                 | A10 | A12 | A8 | A2             |     |     |                |    |
| SC <sub>6</sub>  | A6 | A14 | A <sub>7</sub> | A13 | A16            | A9  | A4 | A5                 | A10 | A12 | A8 |                |     |     |                |    |
| SC7              | A6 | A14 | A <sub>7</sub> | A13 | A16            | A9  | A4 | A10                | A5  | A12 |    |                |     |     |                |    |
| SC <sub>8</sub>  | A6 | A14 | A13            | A7  | A9             | A16 | A5 | A4                 | A10 |     |    |                |     |     |                |    |
| SC <sub>9</sub>  | A6 | A14 | A13            | A7  | A9             | A16 | A5 | A4                 |     |     |    |                |     |     |                |    |
| SC10             | A6 | A14 | A13            | A7  | A9             | A16 | A5 |                    |     |     |    |                |     |     |                |    |
| SC <sub>11</sub> | A6 | A7  | A9             | A13 | A14            | A16 |    |                    |     |     |    |                |     |     |                |    |
| SC <sub>12</sub> | A6 | A14 | A13            | A7  | A <sub>9</sub> |     |    |                    |     |     |    |                |     |     |                |    |
| SC13             | A6 | A14 | A13            | A7  |                |     |    |                    |     |     |    |                |     |     |                |    |
| SC14             | A6 | A14 | A13            |     |                |     |    |                    |     |     |    |                |     |     |                |    |
| SC15             | A6 | A14 |                |     |                |     |    |                    |     |     |    |                |     |     |                |    |
| SC16             | A6 |     |                |     |                |     |    |                    |     |     |    |                |     |     |                |    |

**Tablo 16. Toplam Boşluk Matrisi, Alternatifler İçin Toplam Boşluk ve Sıralama Tablo 16. Toplam Boşluk Matrisi, Alternatifler İçin Toplam Boşluk ve Sıralama**

Tablodan da görüleceği gibi en iyi alternatif olarak belirlenen A6'nın sıralama sonucu değişmemiştir. Bunun yanı sıra ikinci olan A14 on birinci senaryo hariç yerini korumuştur. Bunun dışında diğer alternatiflerin sıralanmasında genel sonucu değiştirebilecek bir farklılık saptanmamıştır. Dolayısıyla analiz sonuçları önerilen modelin maksimal düzeyde tutarlı ve kararlı bir yaklaşım olduğunu doğrulamaktadır.

## **6.** SONUÇ VE ÖNERİLER

İstanbul Borsası'nda işlem gören 16 tekstil işletmesinin 2020 dönemlerine ait finansal tablolarından elde edilen muhasebe temelli finansal oranlar kullanılarak CRITIC ve MAIRCIA, yöntemlerinden oluşan hibrid bir model yardımıyla finansal performans analizi yapılmıştır. Önerilen çok kriterli karar verme hibrid modelinin birinci aşamasında CRITIC tekniği kullanılarak seçim kriterlerinin ağırlık değerleri hesaplanmış ve MAIRCIA yöntemi yardımıyla karar alternatifleri sıralandırılmıştır. Ayrıca sonuçların ve önerilen modelin geçerliliğini test etmek için duyarlılık analizi gerçekleştirilmiştir. Analizin sonuçlarına göre, XTEKS endeksinde A6 kodlu Derimod Konfeksiyon Ayakkabı Deri Sanayi ve Ticaret A.Ş'nin en yüksek finansal performansa

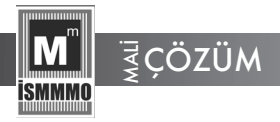

sahip tekstil işletmesi olduğu ve ayrıca kriterler önem derecelerine göre sıralandırıldığında da C4 kodlu Alacak Tahsil Süresi en önemli kriter olarak belirlenmiştir.

Bu çalışmada elde edilen bulgu ve sonuçlar tekstil endüstrisindeki karar verici ve uygulayıcılar tarafından kendi performanslarını izleme ve geliştirme süreçlerinde bir yol haritası olarak kullanılabilir. Aynı zamanda kendi işletmelerine ek olarak rakip yada paydaş işletmelerin performansları önerilen yaklaşımla ölçülebilir. Bu işletmelere daha mantıklı ve uygulanabilir rekabet stratejileri geliştirebilme aynı zamanda iş birliği yapabilecekleri dış kaynakları daha uygun bir biçimde değerlendirebilme olanağı sağlar. Ek olarak tekstil endüstrisine yatırım yapmayı planlayan yatırımcılar önerilen modeli uygulayarak daha rasyonel kararlar alabilirler.

Son 40 yıldır Türkiye'de üretim, İhracat ve istihdam olarak önemli bir yere sahip tekstil sektörü yer alan işletmelerin performans ve yeterliliklerinin ölçülmesi veya değerlendirilmesi karar vericiler açısından birçok zorluk ve karmaşıklık içerir. Bunun en temel nedenlerinin başında performans analizine ilişkin çelişkili kriterlerin mevcut olması ve ayrıca gereksinimleri karşılayacak bir metodolojik çerçevenin de halihazırda mevcut olmayışıdır. Tekstil sektörü ve özellikle BIST'te faaliyet gösteren işletmelerle ilgili olarak farklı yıllara ait farklı yöntem ve kriterlerle yapılan çalışmalarda da bu durum gözlenmektedir.

Bu doğrultuda literatürde temelde iki önemli yapısal problem tespit edilmiştir. Bunlardan ilki kriter seti ikincisi de metodolojik çerçevedir. Bu iki alana katkı sağlamak amacı ile yapılan bu çalışmada kriterlerin belirlenmesinde uzmanlar kurulu oluşturulmuştur. İkinci yapısal sorun için ise, literatür kısmında özellikle BIST'teki tekstil işletmeleri ile ilgili yapılan tüm çalışmaların hemen hemen tamamına yer verilerek kullandıkları yöntemlerin sakıncaları ve eksik yönleri anlatılmıştır. Yapılan bu tespit sonucunda bu çalışmada önerilen hibrid modelin diğer yöntemlere göre üstün özelliklerinin olmasının yanında kolay uygulanabilir olması ve güvenilebilirliğinin de yüksek olması nedeniyle sadece sektördeki karar alıcıları değil, konuyla ilgili diğer tüm paydaşlarında kullanabileceği bir model olduğu söylenilebilir.

Bu çalışmanın literatüre ve uygulayıcılara çok değerli katkıları olmasına rağmen bir takım sınırlılıkları da bulunmaktadır. Örneğin bu çalışma coğrafi olarak sınırlıdır. Çalışmaya ilişkin veri bilgi ve araştırmalar Türkiye sınırları içerisinde yapıldığı için ülkenin yapısal özellikleri ile doğrudan ilişkilidir. Buna karşılık bu çalışma başka bir ülke ya da bölge için tekrarlanabilir elde

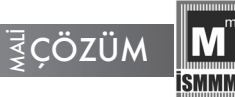

edilen sonuçlarla karşılaştırılabilir. İkinci olarak çalışmada kullanılan datalar belirli bir sayı değerine sahip olan datalardır. Buna karşılık gelecekte ortaya çıkacak yeni ve muğlak kriterler söz konusu olduğunda bulanık yaklaşımlar ile önerilen model geliştirilebilir. Son olarak karar vericiler değiştiğinde sonuçlarında değişebilme riski mevcuttur. Bu nedenle, gelecek çalışmaları yürütecek olan araştırmacıların karar verici seçiminde son derece hassas olmaları önemlidir.

#### **KAYNAKÇA**

Akkaya, G. C., Demireli, E. ve Yakut, Ü. H. (2009). İşletmelerde Finansal Başarısızlık Tahminlemesi: Yapay Sinir Ağları Modeli ile İMKB Üzerine Bir Uygulama. *Eskişehir Osmangazi Üniversitesi Sosyal Bilimler Dergisi,* 10(2), 187-216.

Akın, N. G. (2018). Dokuma Sektöründe Veri Zarflama Analizi ve Malmquıst Toplam Faktör Verimliliği Endeksi. *Uluslararası Ekonomi İşletme ve Politika Dergisi, 2*(2), 241-260.

Aksoy, E. (2021). An Analysis on Turkey's Merger and Acquisition Activities: MAIRCA Method. *Gümüşhane Üniversitesi Sosyal Bilimler Dergisi,* 12(1), 1-11.

Alsu, E. ve Taşdemir, A. (2017). Finansal Performansın TOPSIS Çok Kriterli Karar Verme Yöntemi ile Belirlenmesi: Dokuma, Giyim Eşyası Ve Deri Sanayi İşletmeleri Üzerine Bir Uygulama. *AfroAvrasya Araştırmaları Dergisi,* 2(4), 221-236.

Altaş, D. ve Giray, S. (2005). Mali Başarısızlığın Çok Değişkenli İstatistiksel Yöntemlerle Belirlenmesi: Tekstil Sektörü Örneği. *Anadolu Üniversitesi Sosyal Bilimler Dergisi,* 5(2), 13-27.

Apan, M., Alp, İ. ve Öztel, A. (2018). Veri Zarflama Analizi (VZA) ve Çok Nitelikli Fayda Teorisi (MAUT) Yöntemleri ile Finansal Etkinliklerin Karşılaştırmalı Analizi. *Bolu Abant İzzet Baysal Üniversitesi Sosyal Bilimler Enstitüsü Dergisi,* 18(4), 115-140.

Apan, M., Alp, İ. ve Öztel, A. (2019). Determination of the Efficiencies of Textile Firms Listed in Borsa İstanbul by Using DEA-Window Analysis. *Sosyoekonomi,* 27(42), 107-128. doi: 10.17233/sosyoekonomi.2019.04.06

Arslan, Ö. (2019). Mali Oranların İşletmelerin Etkinlikleri Üzerindeki Etkilerinin VZA Yöntemiyle Analizi: BIST Dokuma Giyim Eşyası ve Deri Sektörü Üzerinde Bir Uygulama. İşletme Araştırmaları Dergisi, 11(2), 1079- 1091.

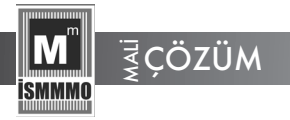

Arslan, R., Bircan, H. ve Arslan, Ö. (2017). Tekstil Firmalarında Finansal Performansın Analitik Hiyerarşi Prosesi ile Ağırlıklandırılmış Gri İlişkisel Analiz Yöntemiyle Değerlendirilmesi. *Kahramanmaraş Sütçü İmam Üniversitesi İktisadi ve İdari Bilimler Fakültesi Dergisi,* 7(2), 19-36.

Atılgan, T., Susmuş, T., Külahcı, M. ve Kanat, S. (2014). Performance Evaluation of The Textile and Clothing Enterprıses in Borsa İstanbul. *Textile and Apparel,* 24(3), 243-251.

Ayçin, E. (2020). Personel Seçim Sürecinde CRITIC ve MAIRCA Yöntemlerinin Kullanılması. İşletme, 1(1), 1-12.

Ayçin, E. ve Güçlü, P. (2020). BIST Ticaret Endeksinde Yer Alan İşletmelerin Finansal Performanslarının Entropi ve MAIRCA Yöntemleri ile Değerlendirilmesi. *Muhasebe ve Finansman Dergisi,* 85*,* 287-312. doi: 10.25095/mufad.673739

Aydın, Y. (2020). Bütünleşik CRITIC ve MAIRCA Yöntemleri ile Kamu Sermayeli Bankalarının Performans Analizi. *Finans Ekonomi ve Sosyal Araştırmalar Dergisi, 5*(4) , 829-841 . DOİ: 10.29106/fesa.834217

Bağcı, E. (2015). Türkiye Tekstil ve Hazır Giyim Sektörünün Finansal Durum Analizi. *Marmara University Journal of Economics & Administrative Sciences,* 37(2). 83-100.

Bakırcı, F. (2007). Firma Etkinliğini Etkileyen Faktörler: Türk Tekstil Sektöründe Bir VZA ve TOBİT Model Uygulaması. *EKEV Akademi Dergisi,*  11(30), 327-342.

Brauers, W. K. M. and Zavadskas, E. K. (2010). Project Management by Multimoora as an Instrument for Transition Economies. *Technological and Economic Development of Economy, 16*(1), 5-24.

Çelik, M, ve Dursun, G. (2021). Z Skor Modeli ile Finansal Risk Tahmini ve BIST100 Tekstil, Giyim Eşyası ve Deri İmalat Sanayi Sektöründe Faaliyet Gösteren Firmalar Üzerine Bir Uygulama. İktisadi İdari ve Siyasal Araştırmalar Dergisi, 6(14), 19-31. doi: 10.25204/iktisad.786034

Çetin, A. A. (2019). Bir Tekstil İşletmesinin Mali Tablolarının Finansal Analizinde Oran Analizi Yönteminin Değerlendirilmesi. *Balkan ve Yakın Doğu Sosyal Bilimler Dergisi,* 05(02), 90-102.

Çetin, A. C. (2006). Türk Tekstil Sektörü ve Türk Tekstil Firmalarının Etkinlik Düzeylerinin Belirlenmesi. *Afyon Kocatepe Üniversitesi İktisadi ve İdari Bilimler Fakültesi Dergisi,* 8(2), 255-278.

Dayı, F. ve Çilesiz, A. (2022). BİST'e Kayıtlı Tekstil, Giyim Eşyası ve Deri

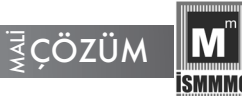

Sektöründe Faaliyet Gösteren İşletmelerin Finansal Performanslarının BWM Tabanlı TOPSIS Yöntemi ile Değerlendirilmesi. *MANAS Sosyal Araştırmalar Dergisi*, 11(1), 355-373.

Diakoulaki, D., Mavrotas, G. and Papayannakis, L. (1995). Determining objective weights in multiple criteria problems: The critic method. *Computers & Operations Research, 22*(7), 763-770.

Ecer, F. (2021). Sürdürülebilir Tedarikçi Seçimi: FUCOM Sübjektif Ağırlıklandırma Yöntemi Temelli MAIRCA Yaklaşımı. *Mehmet Akif Ersoy Üniversitesi İktisadi ve İdari Bilimler Fakültesi Dergisi,* 8(1), 26-48. doi: 10.30798/makuiibf.691693

Ekizler, H. (2020). Dokuma, Giyim Eşyası ve Deri Sanayi Sektörü'ndeki İşletmelerin Performanslarının Değerlendirilmesi: VIKOR ve TOPSIS Yöntemleri. Ömer Halisdemir Üniversitesi İktisadi ve İdari Bilimler Fakültesi Dergisi, 13(1), 24-39. doi: 10.25287/ohuiibf.556233

Emir, M., Arslantürk, D. ve Sevim, U. (2011). 2008 Ekonomik Krizinin Gıda ve Tekstil Firmaları Üzerine Etkilerinin Finansal Oranlar Yardımıyla Analizi: İMKB'de Bir Uygulama. *Gazi Üniversitesi.* İktisadi ve İdari Bilimler Fakültesi Dergisi, 13(3), 1-24.

Fallahpour, A. R. and Moghassem A. R. (2012). Evaluating Applicability of VIKOR Method of Multi-Criteria Decision Making for Parameters Selection Problem in Rotor Spinning. *Fibers and Polymers,* 136, 802-808. doi: 10.1007/s12221-012-0802-8

Gao, R., Nam, H. O., Ko, W. I. and Jang, H. (2017). National Options for a Sustainable Nuclear Energy System: MCDM Evaluation Using an Improved Integrated Weighting Approach. *Energies, 10,* 1-24.

García-Cascales, M. S. and Lamata, M. T. (2012). On rank reversal and TOPSIS method. *Mathematical and Computer Modelling,* 56, 123-132.

Gigović, L., Pamučar, D., Bajić, Z. and Milićević, M. (2016), The Combination of Expert Judgment and GIS-MAIRCA Analysis for the Selection of Sites for Ammunition Depots. *Sustainability,* 8(4), 372, 1-30.

Gözü, C. (2003). *Veri Zarflama Analizi ile Etkinlik Ölçümü ve Tekstil İşletmelerine Yönelik Bir Uygulama*. (Yayımlanmamış Yüksek Lisans Tezi). Ankara Üniversitesi Sosyal Bilimler Enstitüsü İşletme Anabilim Dalı, Ankara.

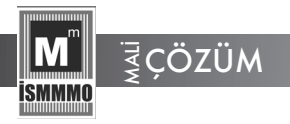

Günay, F. and Ecer, F. (2020). Cash Flow Based Financial Performance of Borsa İstanbul Tourism Companies by Entropy-MAIRCA Integrated Model*. Journal of Multidisciplinary Academic Tourism,* 5(1), 29-37. doi: 10.31822/ jomat.742022

Işıldak, M. S. (2018). BİST'de Dokuma, Giyim Eşyası ve Deri İşletmelerinin TOPSIS Yöntemi ile Finansal Performans Analizi. *Dicle Üniversitesi İktisadi ve İdari Bilimler Fakültesi Dergisi,* 8(16), 116-130.

Işıldak, M . S. (2020). AHP ve VIKOR Yöntemleri Kullanılarak BIST'te İşlem Gören Dokuma, Giyim Eşyası ve Deri İşletmelerinin Finansal Performans Analizi. *Anemon Muş Alparslan Üniversitesi Sosyal Bilimler Dergisi, 8*(5), 1435-1446. doi: 10.18506/anemon.668761

Karğın, M. (2010). Bulanık Analitik Hiyerarşi Süreci ve İdeal Çözüme Yakınlığa Göre Sıralama Yapma Yöntemleri ile Tekstil Sektöründe Finansal Performans Ölçümü. *Celal Bayar Üniversitesi Sosyal Bilimler Dergisi, 8*(1), 195-216.

Karthikeyan, R., Venkatesan, K.G.S. and Chandrasekar, A. (2016). A Comparison of Strengths and Weaknesses for Analytical Hierarchy Process, *Journal of Chemical and Pharmaceutical Sciences,* 9(3), 12-15.

Kaya, A., Hatunoğlu, Z. ve Özçalıcı, M. (2016). Türkiye'deki Tekstil Firmalarının Verimlilik Değerlerinin TFRS Öncesi ve Sonrası Dönemler için Karşılaştırılması. *Uluslararası Alanya İşletme Fakültesi Dergisi, 7*(3), 79-90.

Kayalı, C. A. (2009). 2007 Yılı Tekstil İşletmelerinin Finansal Karlılık Açısından Etkinliklerinin Değerlendirilmesi. *Tekstil ve Konfeksiyon,* 19(1), 3-8.

Kayalıdere, K. ve Kargın, S. (2004). Çimento ve Tekstil Sektörlerinde Etkinlik Çalışması ve Veri Zarflama Analizi. *Dokuz Eylül Üniversitesi, Sosyal Bilimler Enstitüsü Dergisi, 6*(1), 196-219.

Kıllı M. ve Uludağ S. (2020). Veri Zarflama Analizi ile Maliyet Performansı Ölçümü: BIST Tekstil Sektöründe Bir Uygulama. *Busıness & Management Studies: An Internatıonal Journal,* 8(4), 797-828. doi: http:// dx.doi.org/10.15295/bmij.v8i4.1600

Konak, F. (2015). The Effects of Marketing Expenses on Firm Performance: Empirical Evidence from the BIST Textile, Leather Index. *Journal of Economics, Business and Management,* 3(11), 1068-1071.

Konak, T., Elbir, G., Yılmaz, S., Karataş, B., Durman, Y. ve Düzakın, H. (2018). Borsa İstanbul'da İşlem Gören Tekstil Firmalarının TOPSIS ve

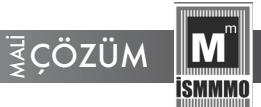

MOORA Yöntemi ile Analizi. Çukurova Üniversitesi İktisadi ve İdari Bilimler Fakültesi Dergisi, 22(1), 11-44.

Kraujalienė, L. (2019). Comparative Analysis of Multicriteria DecisionMaking Methods Evaluating the Efficiency of Technology Transfer. *Business, Management and Education, 17*, 72-93. https://doi.org/10.3846/ bme.2019.11014

Küçükönder, H. ve Şişmanoğlu, E. (2020). BIST Tekstil, Deri Endeksindeki İşletmelerin Finansal Performansları için ÇKKV Yöntemlerine Dayalı Alternatif Bir Değerlendirme Çerçevesi. *Mali Çözüm,* 30(159), 91-127.

Madić, M. ve Radovanović, M. (2015). *Ranking of Some Most Commonly Used Non-Tradıtıonal Machining Processes Usıng ROV And CRITIC Methods*. U.P.B. Scientifıc Bulletin, Series D, 77(2), 193-204.

Mamak Ekinci, E. B. ve Can, G. F. (2018). Algılanan İş Yükü ve Çalışma Duruşları Dikkate Alınarak Operatörlerin Ergonomik Risk Düzeylerinin Çok Kriterli Karar Verme Yaklaşımı ile Değerlendirilmesi. *Ergonomi,* 1(2), 77-91. doi: 10.33439/ergonomi.478732

Mazman İtik, Ü. (2021). Bir Tekstil Firmasının Finansal Performansının Türkiye Cumhuriyet Merkez Bankası Sektör Ortalamarı ile Karşılaştırılması (2017- 2019). *Muhasebe ve Finans İncelemeleri Dergisi, 4*(1), 77-90. doi: 10.32951/mufider.867217

Olson, D. L. (1988). Topics in theory of the analytic hierarchy process: Opportunities and limitations of AHP in multiobjective programming, *Mathematical and Computing Modelling,* 11, 206–209. doi: 10.1016/0895- 7177(88)90481-5

Öğünç, H . (2018). Gıda ve Tekstil Sektörlerinin Karşılaştırmalı Finansal Analizi (2014-2016 Dönemi). *Bucak İşletme Fakültesi Dergisi, 1*(1), 53-70.

Özdağoğlu, A., Keleş, M. K. ve Işıldak, B. (2020). Isparta Süleyman Demirel Havalimanını Kullanan Havayolu Firmaları Performanslarının BWM, MAIRCA ve MABAC ile Değerlendirilmesi. *Uluslararası İktisadi ve İdari İncelemeler Dergisi,* 29, 175-194. doi: 10.18092/ulikidince.711974

Pala, O. (2021). BIST Turizm Endeksinde Yer Alan Firmaların CILOS ve MAIRCA Tabanlı Finansal Performans Analizi. *Abant Sosyal Bilimler Dergisi, 21*(2), 163-185. doi: 10.11616/basbed.vi.901120

Pamučar, D., Vasin, L. and Lukovac, V. (2014). *Selection of Railway Level Crossings for Investing in Security Equipment Using Hybrid DEMATEL-MARIC model*. In XVI International Scientific-expert Conference on Railways,

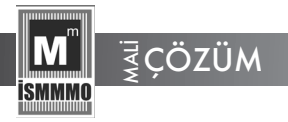

Railcon, Faculty of Mechanical Engineering, University of Niš, Serbia, 9-10 October 2014, 89-92.

Perçin, S. ve Ustasüleyman, T. (2007). Tekstil ve Gıda Sektöründe Etkinlik Ölçümü: Veri Zarflama Analizi ve Malmquist TFP Endeksi Uygulaması. İktisat İşletme Ve Finans İnceleme Araştırma Dergisi, 22(250), 154-171.

Sabaei, D., Erkoyuncu, J. and Roy. R.(2015). A Review of Multi-Criteria Decision Making Methods for Enhanced Maintenance Delivery. *Procedia CIRP,* 37, 30–35.

Sarıçam, C. ve Erdumlu, N. (2012). Evaluating Efficiency Levels Comparatively: Data Envelopment Analysis Application for Turkish Textile and Apparel Industry. *Journal of Industrial Engineering and Management,*  5(2), 518-531.

Selimoğlu, S. ve Orhan, A. (2015). Finansal Başarısızlığın Oran Analizi ve Diskriminant Analizi Kullanılarak Ölçümlenmesi: BİST'de İşlem Gören Dokuma, Giyim Eşyası ve Deri İşletmeleri Üzerine Bir Araştırma. *Muhasebe ve Finansman Dergisi*, (66), 21-40. doi: 10.25095/mufad.396529

Shanmuganathan, M., Kajendran, K., Sasikumar, A. N. and Mahendra, M. (2018). Multi Attribute Utility Theory-An Over View. *International Journal of Scientific & Engineering Research,* 9(3), 698-706.

T. C. Kalkınma Bakanlığı (2014). *2014-2018 Onuncu Kalkınma Planı. Tekstil-Deri- Hazır Giyim Çalışma Grubu Raporu*, Ankara. Erişim Adresi: https://www.sbb.gov.tr/wp-content/uploads/2018/10/10 TekstilDeriHazirGiyim.pdf Erişim Tarihi: 09.07.2021.

Temizel, F. ve Bayçelebi, B. E. (2016). Finansal Oranların TOPSIS Sıralaması ile Yıllık Getiriler Arasındaki İlişki: Tekstil İmalatı Sektörü Üzerine Bir Uygulama. *Anadolu Üniversitesi Sosyal Bilimler Dergisi,* 16(2), 159-170.

Tuş, A. ve Adalı, E. A. (2018). Personnel Assessment with CODAS and PSI Methods. *Alphanumeric Journal, 6*(2), 243-255.

TUİK (2019). *Yıllık Sanayi ve Hizmet İstatistikleri 2019*, Sayı 33599, Erişim Adresi: https://data.tuik.gov.tr/Bulten/Index?p=Yillik-Sanayi-ve-Hizmet-Istatistikleri-2019-33599 Erişim Tarihi: 09.07.2021.

*Türkiye'de Korona Salgını Sonrası Sektörlerdeki Gelişmeler (2020-2021).* (2021). Ankara : TÜRMOB

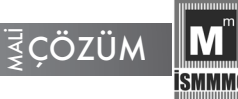

Uygurtürk, H. ve Yılmaz, M. (2020). İşletmelerin Finansal Performans ve Marka Değerinin Belirlenmesi Üzerine Bir Araştırma. *Ekonomi Bilimleri Dergisi,* 12(2), 210-232.

Ünsal, N. (2019). Tekstil Sektöründe Faaliyet Gösteren Bir Üretim İşletmesinin Mali Tablolarının Rasyolar Yoluyla Analiz Edilmesi. *Aksaray Üniversitesi İktisadi ve İdari Bilimler Fakültesi Dergisi, 12*(1), 43-54.

Velasquez, M. and Hester, P. T. (2013). An Analysis of Multi-Criteria Decision Making Methods. *International Journal of Operations Research,*  10(2), 56-66.

Wang, F. (2021). Research on the Model and Application Progress Based on Grey Relational Analysis Theory. *Advances in Educational Technology and Psychology, 5*, 30-35.

Wang, S. and Wang, H. (2005). The Mystification of Operational Competitiveness Rating Analysis. *Managerial and Decision Economics,*  26(8), 535-538.

Yıldırım, B. ve Çiftci, H. (2020). BIST'te İşlem Gören Tekstil Firmalarının Finansal Performanslarının Dinamik Sezgisel Bulanık WASPAS Yöntemi ile Değerlendirilmesi. İzmir İktisat Dergisi, 35(4), 777-791.

Zimonji *c*, S., Đeki *c*, M. and Kastratovi *c*, E. (2018). Application of Vikor Method in Ranking the Investment Projects. *International Journal of Economics & Law,* 8(22), 125-134.